# PROPOSTA DE METODOLOGI PARA A CLASSIFICAÇÃ DOCUMENTOS CARTOGRÁFICOS **PROPOSTA DE METODOLOGIA**<br> **PARA A CLASSIFICAÇÃO DE**<br>
DOCUMENTOS CARTOGRÁFICOS<br>
superior distribuir de contrato de la contrato de la contrato de la contrato de la contrato de la contrato de la contrato de la contrato de l

Jorge Luis Nunes e Silva Brito Cap Eng Cart

### Resumo

O presente trabalho tem por objetivo principal a apresentação de uma metodologia para a classificação de documentos cartográficos, de acordo com as especificações das "INSTRUÇÕES REGULADORAS DAS NORMAS TÉCNICAS DA CARTOGRA

### Abstract

The principal aim of this work is the presentation of a methodology for cartographic maps classification, according to the "INSTRUÇÕES REGULADORAS DAS NORMAS TÉCNICAS DA CARTOGRAFIA NACIONAL" especifications.<br>These especif their respective skirting boards.<br>1 — Introducão

Nodesenvolvimentodesta publicação serão abordadosal- guns aspectos julgados mais importantes, tendo em vista aten- der-se às prescrições impostas pelo Decreto 89.817, particu- larmente quanto larmente quanto à classificação de Documentos CartográfiInicialmente sãoapresentadosalguns conceitos básicos para <sup>o</sup> seu entendimento.

rem utilizados na consecução de seu objetivo principal.<br>Finalmente, é apresentado um algoritmo para a determinação da exatidão de um documento cartográfico, com a so-<br>lução de um exemplo ilustrativo.

- <sup>2</sup> Tópicos <sup>a</sup> serem observados na deteiminação da exati- dão de documentos cartográficos.
	- 2.1 Generalidades

Antes de iniciar a descrição dos conceitos matemáticos e<br>estimadores que possam traduzir a exatidão de um documento cartográfico, parece oportuno revisar os conceitos de precisão<br>e acuracidade, os quais, muitas vezes, geram certa confusão.<br>Vejamos o exemplo a seguir: As figuras abaixo represen-<br>tam os impactos de três atiradores, em alv  $\begin{minipage}[t]{0.9\textwidth} \begin{tabular}{p{0.8cm}p{0.8cm}p{0.8cm}} \hline \textbf{Briio Cap Eng Car} \\ \hline \textbf{Briio Cap Eng Car} \\ \end{tabular} \hline \begin{tabular}{p{0.8cm}p{0.8cm}p{0.8cm}} \hline \textbf{Briio Cap Eng Car} \\ \end{tabular} \hline \begin{tabular}{p{0.8cm}p{0.8cm}p{0.8cm}p{0.8cm}p{0.8cm}p{0.8cm}p{0.8cm}p{0.8cm}p{0.8cm}p{0.8cm}p{0.8cm}p{0.$ 

mesma arma.

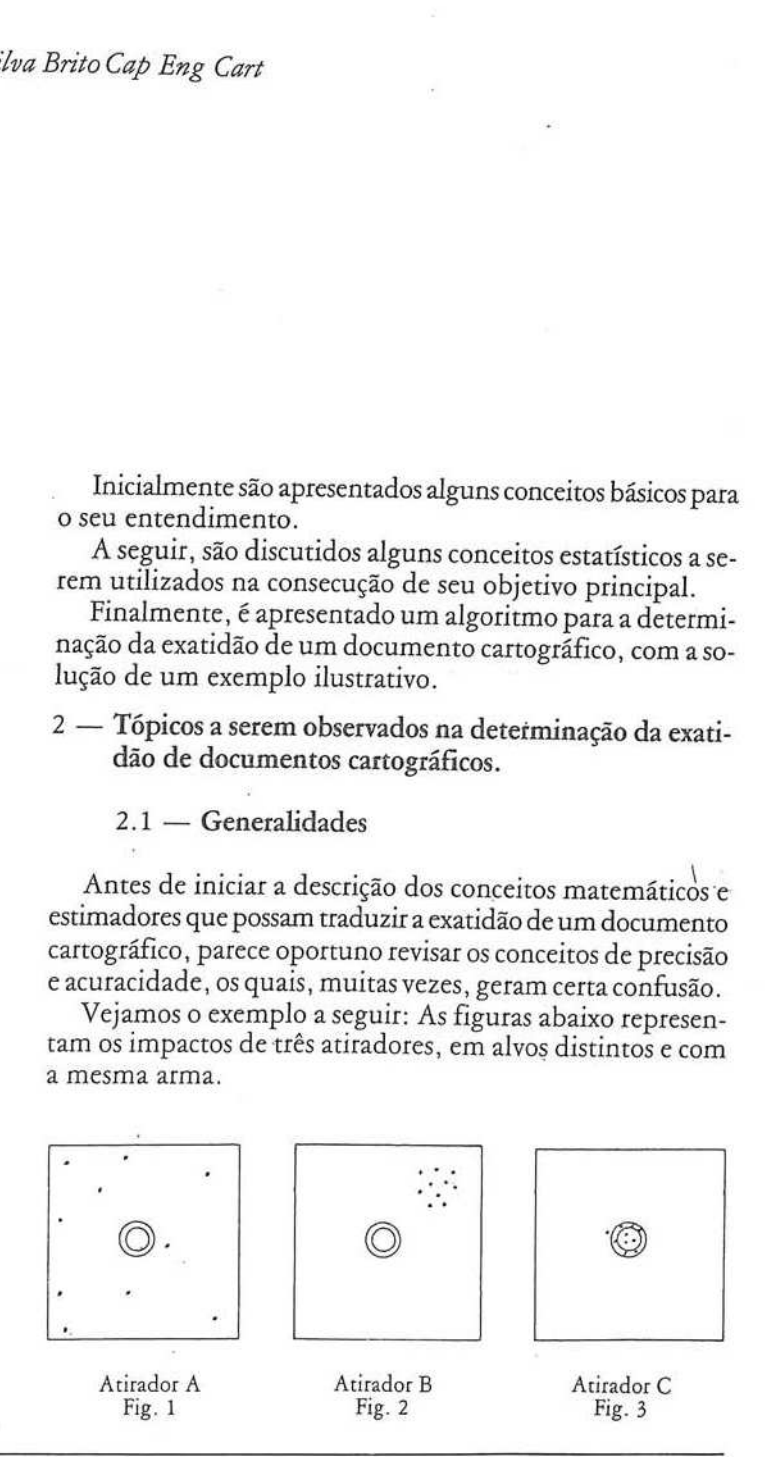

De sua análise, podemos concluir que:

- a) O atirador "A" não foi preciso nem acurado, pois seus impactos, além de apresentarem elevada dispersão, não atingiram o alvo.
- b) O atirador "B" foi preciso (pequena dispersão nos seus impactos), mas não foi acurado, pois seus impactos não se concentraram sobre o alvo.
- c) O atirador "C" foi preciso e acurado, pois seus impactos, além de apresentarem uma pequenadispersão, concentraram-se sobre o alvo.

Evidentemente o leitor deve ter concluído que o conceito de precisão está ligado ao comportamento relativo dos impactos (o posicionamento de um impacto em relação ao seu ponto médio), dandoa idéia da dispersão do conjunto; já o conceito de acuracidade relaciona-se com a "não-tendenciosidade" do grupamento de impactos, ou seja; da sua concentração sobre o alvo.

Estabelecendo uma analogia para o caso de Documentos cartográficos, sua classificação quanto à extidão consistirá em analisá-los quanto à precisão e acuracidade. Paratal, deverão ser estabelecidos os estimadores e os respectivos padrões de comparação, à luz do Decreto 89.817. <sup>É</sup> <sup>o</sup> que se buscará fazer nos tópicos subsequentes.

### 2.2 — O Conceito de Precisão de uma Carta

Segundo o enfoque abordado no início do item 2.1, o conceito de precisão está ligado <sup>à</sup> dispersão dos pontos de uma carta em relação aosseusvalores médios ou ''mais prováveis."

Traduzirá pois, <sup>a</sup> confiabilidade da carta, em termos de possibilitar ao usuário da mesmaa avaliação do erro médio cometido ao tomar direções e distâncias entre os diversos pontos nela representados.

Para estimar a precisão de uma carta será utilizado o Erro Médio Quadrático Total Previsível para seus pontos, cujas ex pressões (para planimetria e altimetria) são dadas, segundo lo1I, por:

a) EMQ Total Planimétrico (Mp)

$$
Mp = \sqrt{Mpc^2 + Mpt^2 + Mpp^2 + Mi^2 + MD^2_1 + Md^2_2}
$$

onde;

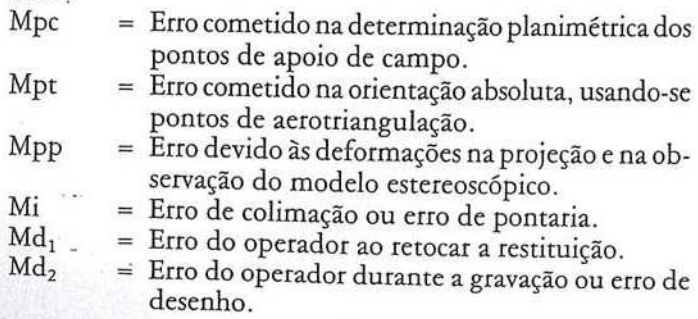

Observação: Valores empíricos para os erros anteriormente citados são dados no ANEXO "A". mpíricos para os erros anteriormente ci-<br>NEXO "A".<br>étrico (M<sub>h</sub>

b) EMQ Total Altimétrico (M<sub>b</sub>

$$
M_{h} = \sqrt{M_{hc}^{2} + M_{hi}^{2} + M_{ht}^{2} + (M'p \tan \theta)}.
$$

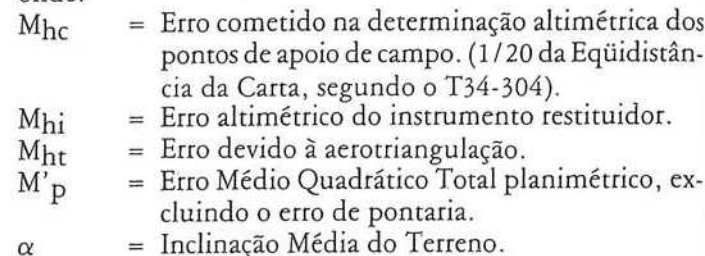

Observações:

- 1) Para previsão do valor de "M<sub>ht</sub>", pode-se utilizar "M<sub>ht</sub>" 0,25‰ Z" como expressão média. Entretanto, para — 0,25‰ Z'' como expressão média. Entretanto, para<br>um cálculo mais rigoroso, deve-se adotar o valor encontrado no ajuste da aerotriangulação.
- 2) Alguns valores para "Mhi" são tabelados a seguir:

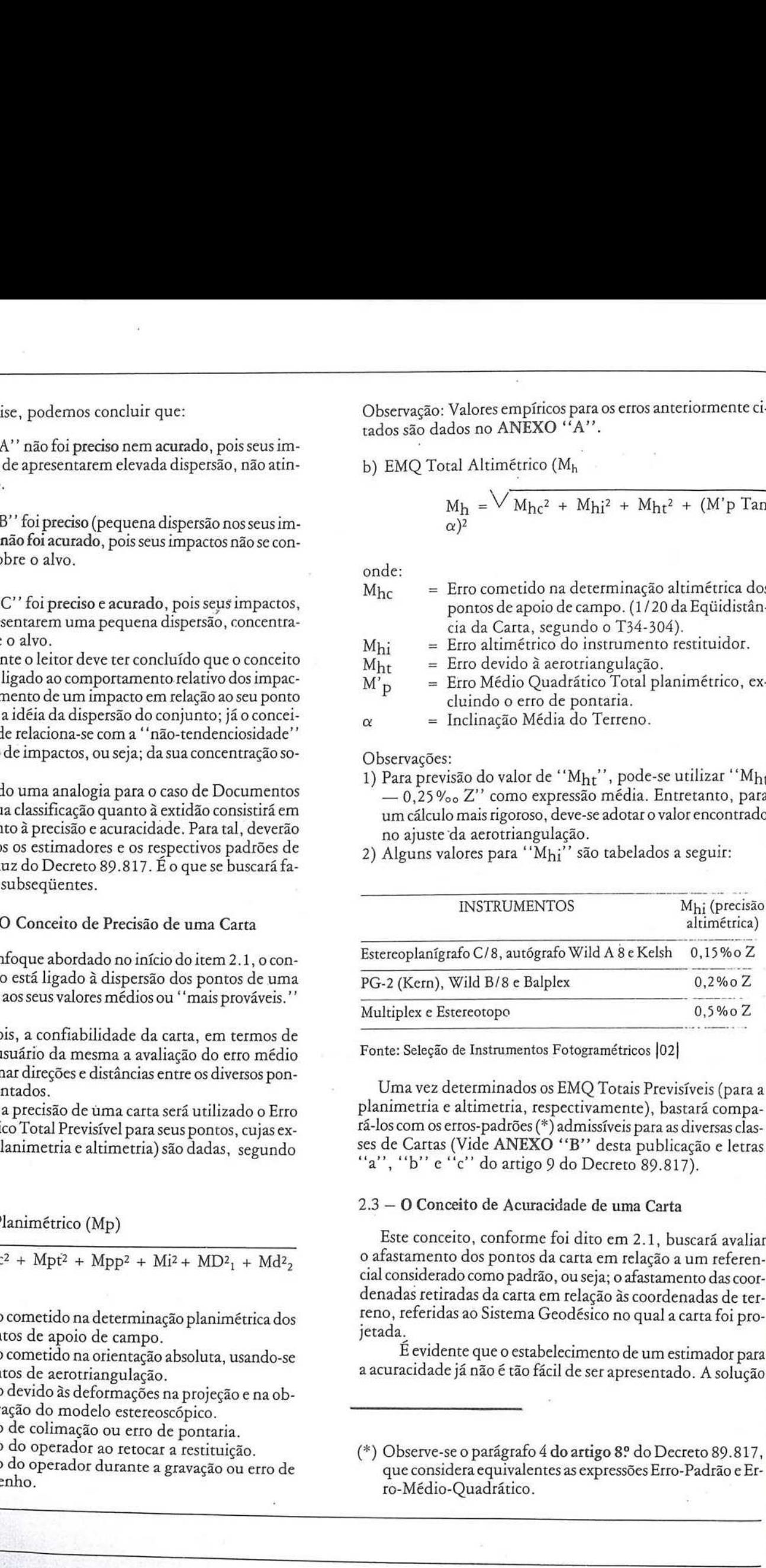

Fonte: Seleção de Instrumentos Fotogramétricos [02]

Umavez determinados os EMQ Totais Previsíveis (para <sup>a</sup> planimetria e altimetria, respectivamente), bastará compatá-los com os erros-padrões(\*) admissíveis para as diversas classes de Cartas (Vide ANEXO "B" desta publicação e letras "a", "b" e "c" do artigo 9 do Decreto 89.817).

### 2.3 — O Conceito de Acuracidade de uma Carta

Este conceito, conforme foi dito em 2.1, buscará avaliar<br>o afastamento dos pontos da carta em relação a um referencial considerado como padrão, ou seja; o afastamento das coordenadas retiradas da carta em relação às coorde Uma vez determinad<br>planimetria e altimetria<br>rá-los com os erros-padrõ<br>ses de Cartas (Vide AN.<br>"a", "b" e "c" do art<br>2.3 – O Conceito de Ac<br>Este conceito, confo<br>o afastamento dos pont<br>cial considerado como pa<br>denadas retira

É evidente que oestabelecimento de um estimadorpara a acuracidadejá não é tão fácil de serapresentado. A solução

(\*) Observe-se o parágrafo 4 doartigo 8º do Decreto 89.817, que considera equivalentes as expressões Erro-Padrão e Erro-Médio-Quadrático.

# ANEXO "A"

# VALORES EMPÍRICOS PARA ERROS COMETIDOS NA ELABORAÇÃO DE

DOCUMENTOS CARTOGRÁFICOS

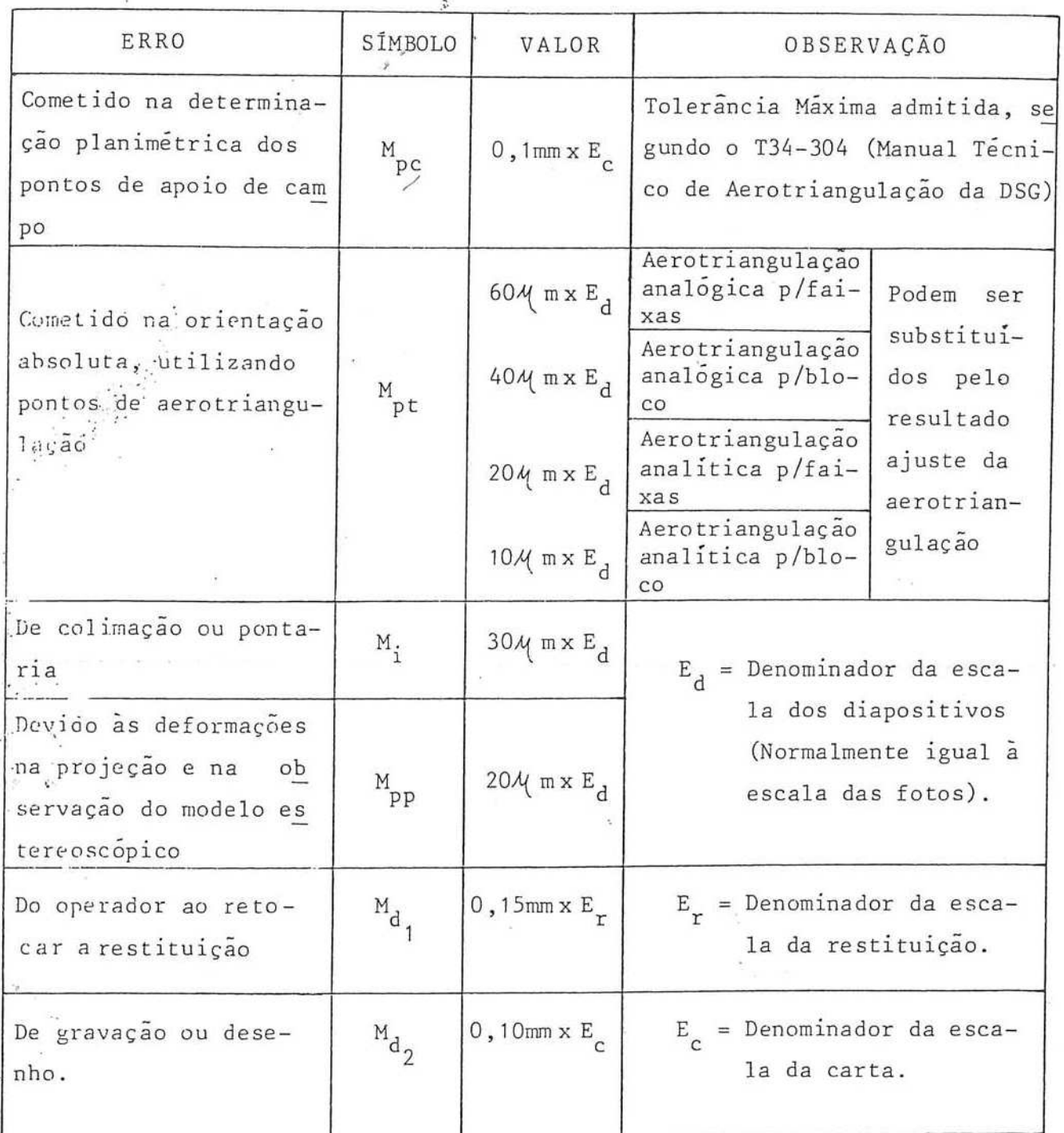

X

 $\boldsymbol{\lambda}^{\boldsymbol{\lambda}}$ 

 $\sim$ 

 $\ddot{\phantom{a}}$  ,  $\ddot{\phantom{a}}$ 

### ANEXO "B"

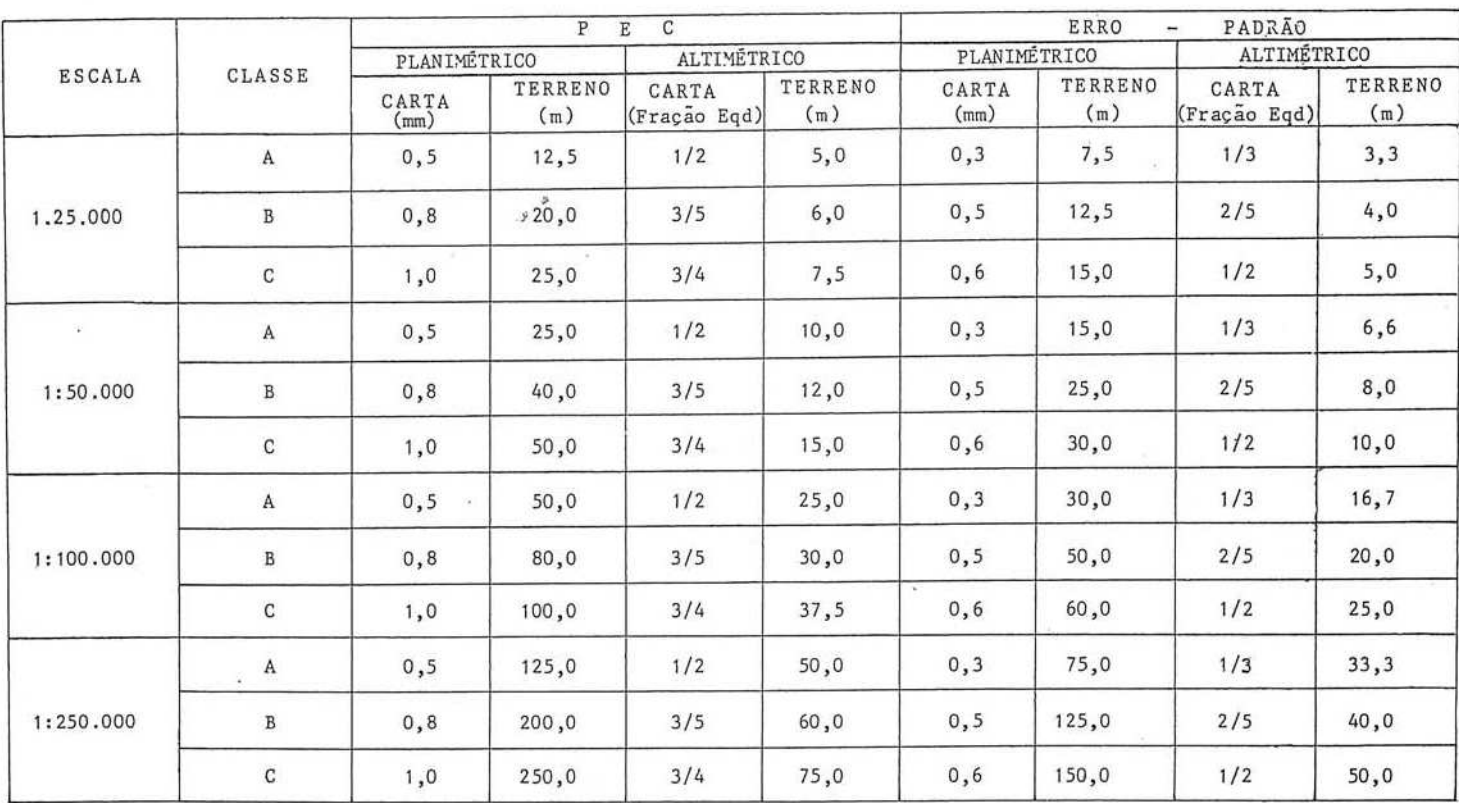

### PADRÕES DE EXATIDÃO CARTOGRÁFICA E ERROS PADRÕES

para este problema será dada através da verificação preliminar da precisão da carta e da posterior execução de testes de campo, com o objetivo de inferir a magnitude dos erros absolutos de posicionamento de seus pontos, ou seja, qual o Padrão de Exatidão Cartográfica a que a carta obedece. Aliás, a execução dos testes de campo é prevista nos nº 1 e 2 do Decreto em apreço.

### 3 - Critérios estatísticos utilizáveis para a classificação de documentos cartográficos.

3.1 - Generalidades

Iniciemos pela transcrição de uma das proposições apresentadas no artigo 8º do Decreto nº 89.817.

"1. Noventa por cento dos pontos bem definidos numa carta, quando testados no terreno, não deverão apresentar erro superior ao Padrão de Exatidão Cartográfica Planimétrico-estabelecido".

De início, a interpretação desta assertiva é bem simples, ou seja: se, por exemplo, tem-se uma amostra de 10(dez) pontos de teste, nove deles devem satisfazer ao PEC estabelecido para uma determinada classe de Carta.

O questionamento a fazer é o seguinte: se por acaso, ao invés de nove pontos, tiver-se apenas 7 ou 8? Isto implicaria em submeter a carta a um PEC mais "folgado", enquadrando-a numa classe inferior? Será que o critério da proporção amostral pura e simples (implícito nas assertivas dos nº 1 e 2) é o mais adequado? Não poderiam ser tentados outros critérios menos rígidos e igualmente válidos em termos estatísticos?

### 3.2 — Análise do Critério da Proporção Amostral

Tal como foi exposto em 3.1, será que a aplicação pura e simples deste critério para uma amostra de pontos de teste ainda que "bem nítidos na carta..." seria a mais adequada?

Úm estudo de Estimativas de Máxima Verossimilhança 1031 pode responder afirmativamente a esta pergunta, pois prova que a proporção amostral (P) é o estimador de máxima Verossimilhança para a proporção populacional (§) (O EMV é o valor populacional hipotético que maximiza a Verossimilhança da amostra observada).

As críticas que se fazem a este critério são as seguintes:

i) Tem-se que raciocinar com pequenas amostras (menor quantidade possível de pontos de teste de campo) com o objetivo de não onerar demasiadamente o custo de uma carta. Então, para tais amostras (10 a 20 pontos), qual seria a probabilidade de obtermos êxito no nosso teste de campo, ainda que nossa carta estivesse (a priori) com 90% de seus pontos satisfazendo aos PEC estabelecidos para determinada classe?

Vejamos o exemplo a seguir.

Qual a probabilidade de, numa amostra de 10 pontos de teste, ter-se pelo menso 9 deles satisfazendo a determinado PEC, supondo-se, a priori, que 90% da população de pontos da carta satisfaz a este PEC?

PROBABILIDADES BINOMIAIS. ACUMULADAS NA CAUDA DIREITA

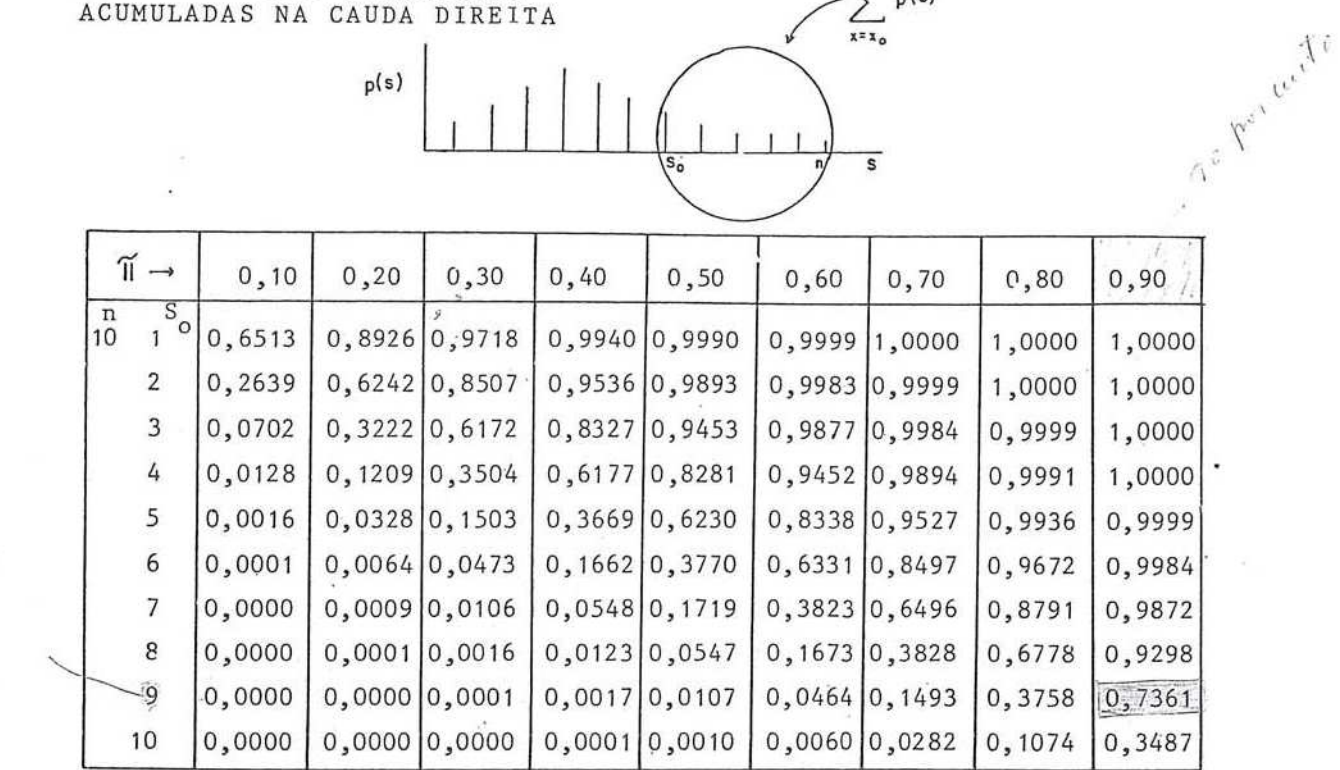

A solução deste problema é dada pela Distribuição de Probabilidades Binomiais Acumuladas na Cauda Direita (Vide ANEXO "C"), ou seja:

Pr (S ≥ 9)<br>
n = 10<br>  $\pi$  = 0,9  $= 0,7361 = 74\%$ 

Então, há aproximadamente 74% de chances da ocorrência desse evento. Não obstante, não nos esqueçamos que podemos ter sido infelizes na escolha da amostra (com 26% de chance) e neste caso, estaríamos cometendo um erro do tipo I 1041 ao rejeitá-la, submetendo a carta a tolerâncias maiores, consequentemente, baixando sua classe.

ii) A variável "pontos de teste" é discreta, isto é; somente assume valores inteiros. Então, se raciocinarmos simplesmente com proporções amostrais de 90%, teremos para as amostras:

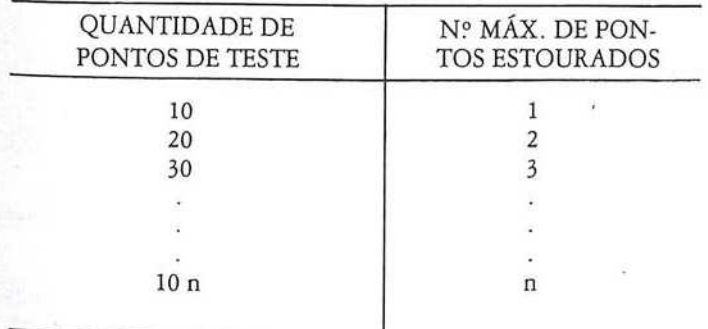

Neste caso, não seriam admissíveis amostras com valores intermediários, como por exemplo, 8, 15 ou 18 pontos.

## 3.3 - O Critério das Proporções para Pequenas Amostras

ANEXO "C"

 $\sum_{x=x_0} p(s)$ 

Este critério também poderá ser utilizado para criticar o critério da proporção amostral pura e simples.

Consiste basicamente em determinar-se numa estimativa intervalar para a proporção populacional " $\pi$ ", a partir da de-<br>dução matemática de como o estimador "p" (proporção amostral) é distribuído em função de  $\pi$ . Tal dedução é mostrada em 1051. Dela resulta o gráfico abaixo.

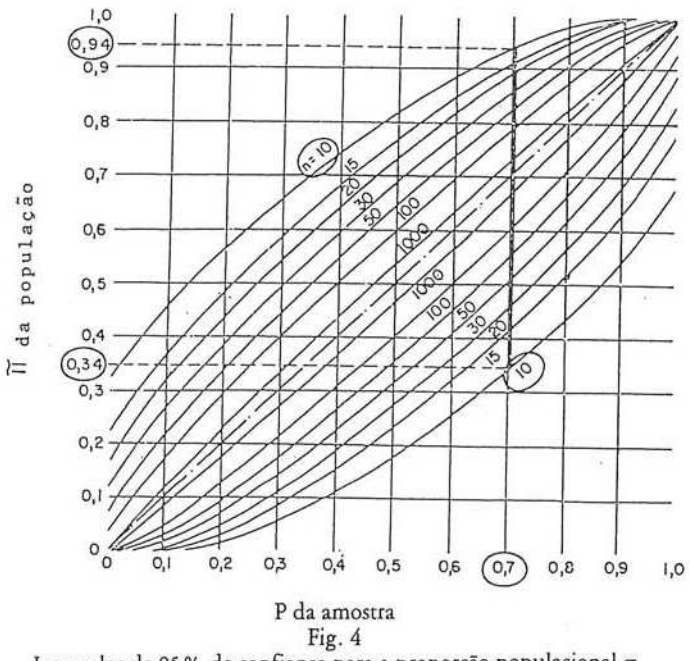

Intervalos de 95% de confiança para a proporção populacional  $\pi$ 

Através da utilização deste gráfico podemosconstruir um intervalo de <sup>95</sup> % de confiança para <sup>a</sup> proporção porpulacional  $(\pi)$ , a partir da proporção amostral observada.

Voltemos então à nossa amostra de 10 pontos de teste, na qual verificou-se que apenas 7 deles satisfizeram ao PEC, ten-Ido-se portanto 3 pontos ""estourados"". Podemosentão condenar nossa carta para aquela classe ou será que <sup>a</sup> amostra ainda poderá englobar uma propotção populacional de 90% dos pontos dacarta satisfazendo ao PEC?

Da fig 4, para  $P = 0,7 e n = 10$ 

teremos o seguinte Intervalo de 95 % de confiança para  $\pi$  (eixo vertical):

$$
0.34 \leq \pi \leq 0.94
$$

O que significa que  $\pi = 0.90$  está contido no intervalo, ou seja: o fato de termos obtido apenas 7 pontos favoráveis não nos permite condenar a carta ou classificá-la numa menor precisão. (Ainda que observados apenas 7 ou 8 pontos, poderemoster <sup>a</sup> proporção de 90% do conjunto de pontos de carta com erro inferior ao PECestabelecido, <sup>a</sup> um nível de 95% de certeza.

# 3.4 — O critério do Melhor Estimador Sistemático Fácil.<br>(MESF)

Este critério é uma estimativa pontual e não intervalar. Contudo, sua aplicação é recomendável para o fim proposto, uma vez que independe da forma de distribuição da população, sendo razoavelmente eficiente para qualquer tipo delas. (Por esta razão o MESF <sup>é</sup> denominado "'robusto"", "livre da distribuição" ou "'não-paramétrico").

Suas fórmulas são dadas por:

i) Para "n" par

<sup>1</sup> ns MESPA XIXXE+X

 $\mathbb{Z}/\mathbb{Z}$  ,  $\mathbb{Z}$ 

$$
\left(\frac{3n}{4} + 1\right)\}
$$

ii) Para ''n'' împar  
\n
$$
MESF \triangleq \frac{1}{4} \left\{ X \left( -\frac{n}{4} \right) + 2X \left( -\frac{n+1}{2} \right) + X \left( \frac{3}{4} - n + 1 \right) \right\}
$$

onde:

n = Tamanho da amostra<br>X<sub>I</sub> = Observação de ordem "j"

Observações:

1) As observações  $(X_i)$  têm que estar ordenadas pela ordem crescente de seus valores.

2) Ossinais ( + ) ou (-) junto aos índices das observações significam arredondamentopara cima ou para baixo, respectivamente. Os sinais (+) ou (-) junto aos índices das observações si<br>nifícam arredondamento para cima ou para baixo, respe<br>tivamente.<br>Por exemplo, vejamos um resultado fictício de um teste e<br>campo de uma amostra de 10 pontos.

Por exemplo, vejamos um resultadofictício de um teste de campo de uma amostra de 10 pontos.

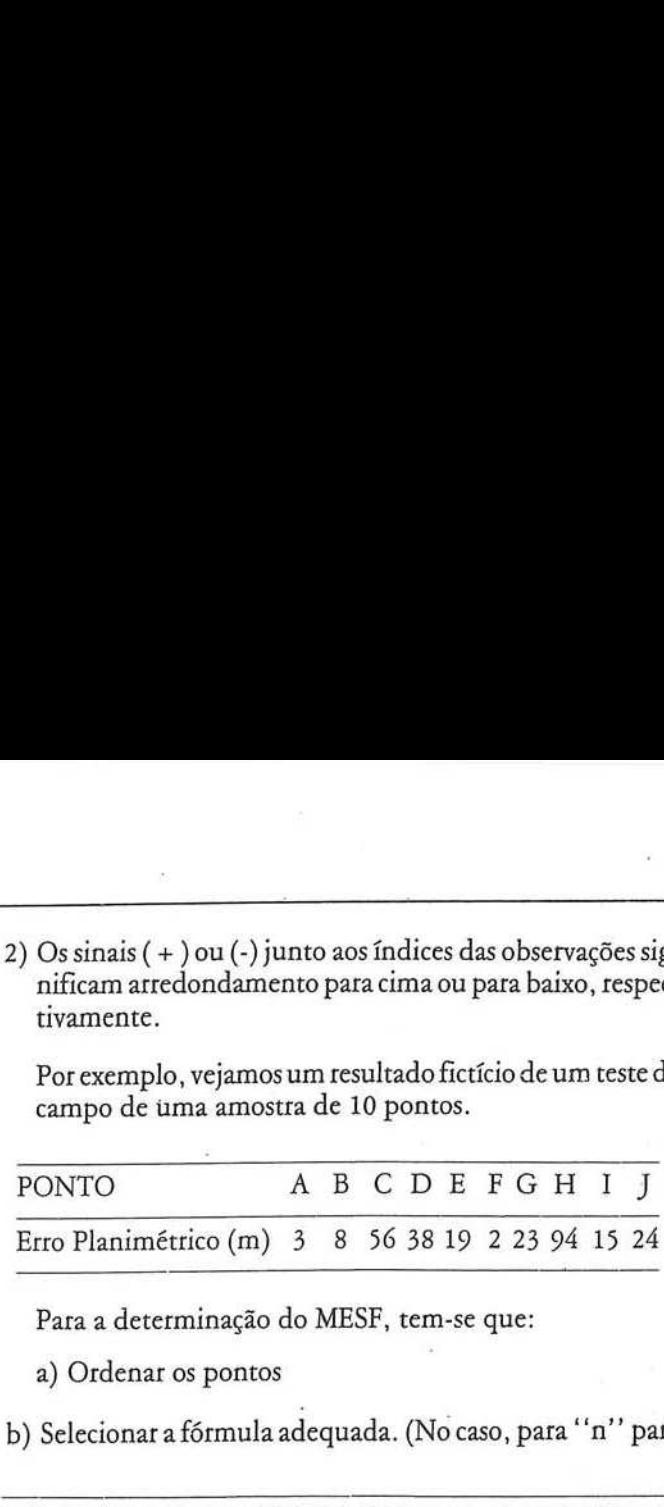

Para a determinação do MESF, tem-se que:

a) Ordenar os pontos

b) Selecionar a fórmula adequada. (Nocaso, para "n" par)

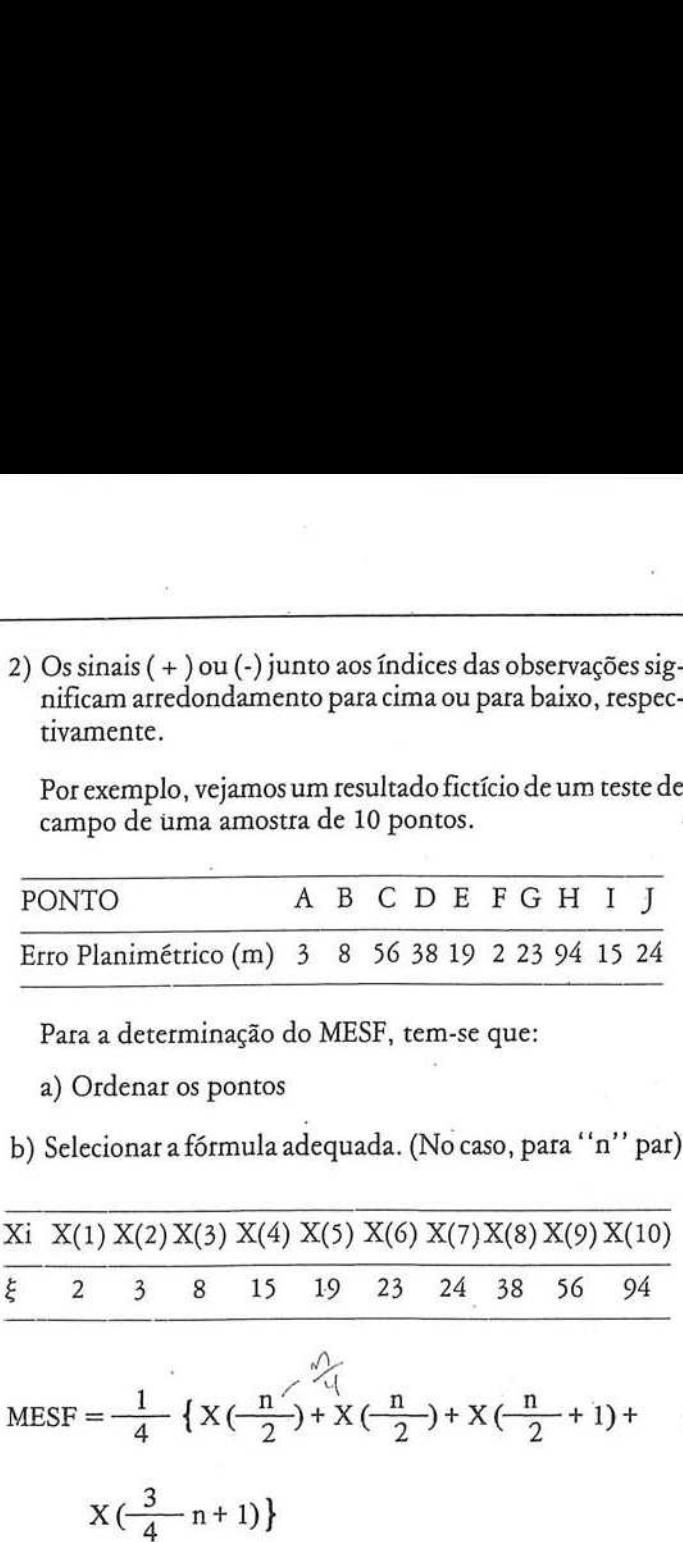

Então: XXxespx0) <sup>e</sup> xx+0-x6 xext<sup>e</sup> n=xe9=x0) mese=D (XXXOXO) MSF =—7—(8 +19+23+38) : | MESF = 22,0 

# Observação:

Ter-se-ia que comparar este valor com o PEC respectivo e então realizar o enquadramentodacarta na classe adequada (Planimétricamente). Raciocínio análogoseria feito paraaaltimetria.

|

|

 $\frac{1}{2}$ 

### 3.5 — O Critério da Média Amostral

Trata-se de um estimador pontual da média populacional.

Umacaracterística que o faz altamente recomendável é o chamado Teorema Central do Limite ou Teorema do Limite Central, que nos diz o seguinte: "Na medida em que aumenta <sup>o</sup> tamanho(n) da amostra,a distrubuiççao da média (X) de uma amostra aleatória, extraída praticamentede qualquer população, tende para uma distribuição normal com média  $id\hat{e}$ ntica à da população ( $\mu$ ) e desvio padrão  $\sigma/\sqrt{n}$ ". rística que o faz altamente recona<br>Central do Limite ou Teore<br>s diz o seguinte: "Na medida<br>n) da amostra, a distrubuiçça<br>aleatória, extraída praticament<br>de para uma distribuição no<br>população ( $\mu$ ) e desvio padr<br>comprova q

A prática comprova que, na maioria dos casos em que "'n"" A prática comprova que, na maioria dos casos em que "n<br>da amostra é de cerca de 10 ou 20, a distribuiçao de "X'já praticamente normal. Sua fórmula é dada por:

$$
X = \frac{1}{n} \sum_{i=1}^{n} x_i
$$

onde: Xi = Valor observado da variável aleatória.

Nocaso específico, poderíamos tomar uma amostra de cercade 10 a 20 observações, calcular a média amostral dosresíduos (planimétricos ou altimétricos, conformeocaso) <sup>e</sup> compará-la com os respectivos PEC, classificando a carta.

### 3.6 — A Distribuição "t" de Student

Até aqui, procurou-se criticar o critério da proporção amos-<br>tral(3.2) e apresentar estimadores pontuais possíveis, com vis-<br>tas à classificação dos documentos cartográficos. Vejamos ago-<br>ra um estimador (ou estimativa) in consistirá na construção de um intervalo de confiança (com 90 ou 95% de certeza) para a média populacional  $(\mu)$ , a partir da média amostral "X" e da variância amostral "s<sup>2"</sup> atra- vés da utilização da distribuição "t" de Student. Desta for-No caso específico, pod<br>ca de 10 a 20 observações,<br>duos (planimétricos ou alt<br>pará-la com os respectivo<br>3.6 — A Distribuição "t<br>Até aqui, procurou-se c<br>tral (3.2) e apresentar estin<br>tas à classificação dos docur<br>ra um esti ma, tem-se: No caso específico, poderíam<br>ca de 10 a 20 observações, calcul<br>duos (planimétricos ou altimétri<br>pará-la com os respectivos PEC<br>3.6 — A Distribuição "t" de ?<br>Até aqui, procurou-se criticar<br>tral (3.2) e apresentar estimador pará-la com os respectivos PEC, classificando a carta.<br>
3.6 — A Distribuição "t" de Student<br>
Até aqui, procurou-se criticar o critério da proporção amos-<br>
tral (3.2) e apresentar estimadores pontuais possíveis, com vis-<br> pará-la com os respectivos PEC<br>
3.6 — A Distribuição "t" de !<br>
Até aqui, procurou-se criticar<br>
tral (3.2) e apresentar estimadore<br>
tas à classificação dos documento<br>
ra um estimador (ou estimativa<br>
consistirá na construçã

$$
\overline{X} = \frac{1}{n} \sum_{i=1}^{n} X_i
$$

$$
s^2 = \frac{1}{n} \sum_{i=1}^{n} X_i
$$

 $\overline{a}$ 

$$
s^{2} = \frac{1}{n-1} \sum_{i=1}^{n} (Xi - \overline{X})^{2}
$$

 $t = (\alpha, gl) \dots$  Vide tabela respectiva, no ANEXO "D". onde  $\alpha = (1 - n$ ível de confiança)/2  $gl = n - 1$ 

Exemplo:

 $-$ 

Para 90% de confiança <sup>e</sup> uma amostra com n = <sup>10</sup> ele mentos tem-se:  $g1 = n$ <br>Exemplo:<br>Para 90% de confiança<br>mentos tem-se:<br> $\alpha = \frac{1-0.90}{2} = 0.05$ 

 $\frac{1}{2}$ 

ments term-
$$
\sec
$$
:

\n
$$
\alpha = \frac{1 - 0.90}{2} = 0.05
$$
\n
$$
gl = n - 1 = 10 - 1 = 9
$$
\n
$$
t/0.05 = 1.833 \text{ (ANEXO ')}
$$

 $t/0,05 = 1,833$  (ANEXO "D")

<sup>O</sup> intervalo de confiança para <sup>a</sup> média populacionalserá dadopor: ervalo de confiança para a mi<br>r:<br>r

$$
\mu = \overline{X} \pm t_{\alpha} \cdot \frac{s}{\sqrt{n}}
$$

Uma vez construído o intervalo de confiança, bastará verificar onde sua extremidade superior se encaixa, ou seja, qual <sup>o</sup> PEC que não <sup>é</sup> por ela ultrapassado.

### Observações:

i) Uma questão importante é saber se poderia ser utilizadaa Distribuição Normal, ao invés da Distribuição "t"". Tal possibilidade somente se concretizaria se fosse conhecido o desvio padrão populacional e o tamanho da amostra fosse grande, o que não ocorre no nosso caso.

ii) A distribuição "t" independe do tamanho da amostra, sendo particularmente válida para pequenas amostras. Sua única restrição é a pressuposição da normalidade da população pois, para o caso de populações bastante assimétricas perde sua validade. Entretanto, devido ao caráter acidental dos erros de posicionamento dos pontos, não há razão para se pressupor essa assimetria, uma vez que prova-se que a Distribuição da probabilidade doserros acidentais é aderente à Distribuição Normal. Todavia; caso tal hipótese venha a ser formulada, podem ser tentados testes não paramétricos, como por exemplo o Teste do Sinal 1061. cannotificia que foi a alimente reconosité de de collamp para a solida populacional est<br>presenta Constant de Constant de Constant de Constant de Constant de Constant de Constant de Constant de Constant de Constant de Cons caracteríscio que o fix diameter reconomidad é o das <br>
Tenentes Communications (1966)<br>
Tenentes Communications (1966)<br>
Tenentes Communications (1966)<br>
a fix de particular de la particular de la particular de la particular

### 3.7 — O Teste do Sinal

Este teste surge como uma segunda alternativa intervalar, sendo também um tipo de estatística não paramétrica, ou seja, independente do tipo de distribuição de probabilidade da população.

Consiste basicamente da construção de um intervalo de confiança para <sup>a</sup> mediana populacional (V), <sup>a</sup> partir de uma amostra de "n" observações ordenadas de forma crescente.<br>(X<sub>(1)</sub>, X<sub>(2)</sub>, ... X<sub>(n</sub>)). Este intervalo de confiança é definido, em funçãodonível desejado (90 ou 95%), contando-se "'q"" observaçõesa partir de cada extremidade. o por exemplo o Teste<br>
— O Teste do Sinal<br>
ste teste surge como un<br>
o também um tipo de es<br>
pendente do tipo de dis<br>
gão.<br>
onsiste basicamente da<br>
iança para a mediana p<br>
stra de ''n'' observaçõe<br>
, X<sub>(2)</sub>, ... X<sub>(n)</sub>). Es -- O Teste do Sinal<br>ste teste surge como un<br>o também um tipo de es<br>pendente do tipo de dis<br>ção.<br>onsiste basicamente da<br>iança para a mediana p<br>stra de "n" observações<br>, X<sub>(2)</sub>, ... X<sub>(n)</sub>). Este ir<br>ngão do nível desejado<br>r  $\frac{1}{2}$  o Teste do smar<br>ste teste surge como um<br>o também um tipo de es<br>pendente do tipo de dis<br>ção.<br>onsiste basicamente da<br>iança para a mediana p<br>stra de "n" observações,<br> $X_{(2)}, ..., X_{(n)}$ ). Este ir<br>unção do nível desejado<br> ste teste surge como un<br>o também um tipo de es<br>pendente do tipo de dis<br>ção.<br>onsiste basicamente da<br>iança para a mediana p<br>stra de "n" observaçõe,<br>x,  $X_{(2)}, ..., X_{(n)}$ ). Este ir<br>unção do nível desejado<br>vações a partir de cada<br>

Tem-se então:

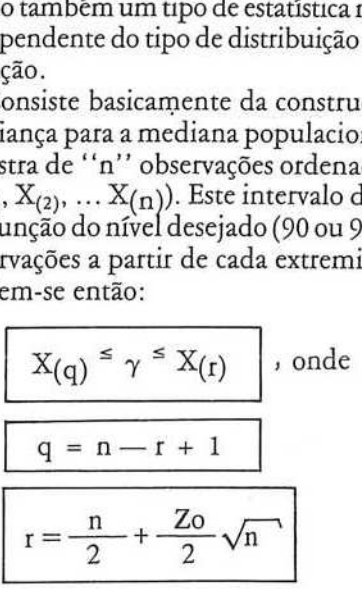

Zoé retirado da Distribuição Normal Padronizada (ANEXO "E"), em função do nível de confiança desejado. Por exemplo, para 95% de confiança, teremos irado da Distribuição Norn<br>em função do nível de con<br>exemplo, para 95 % de cor<br> $\alpha = \frac{1 - 0.95}{2} = 0.025$ 

$$
\alpha = \frac{1 - 0.95}{2} = 0.025
$$
  
Zo 10.0251 = 1.96

# ANEXO "D"

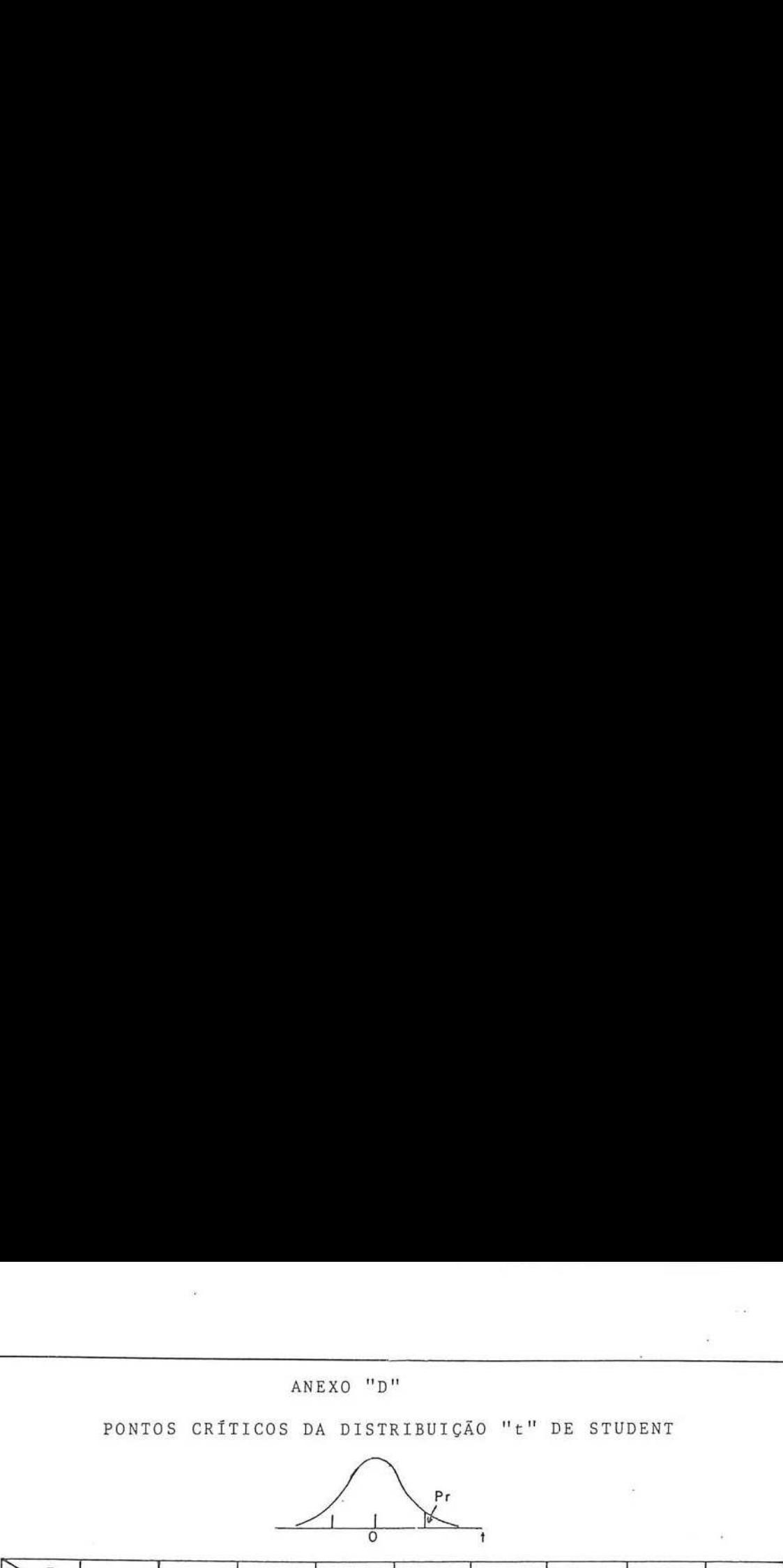

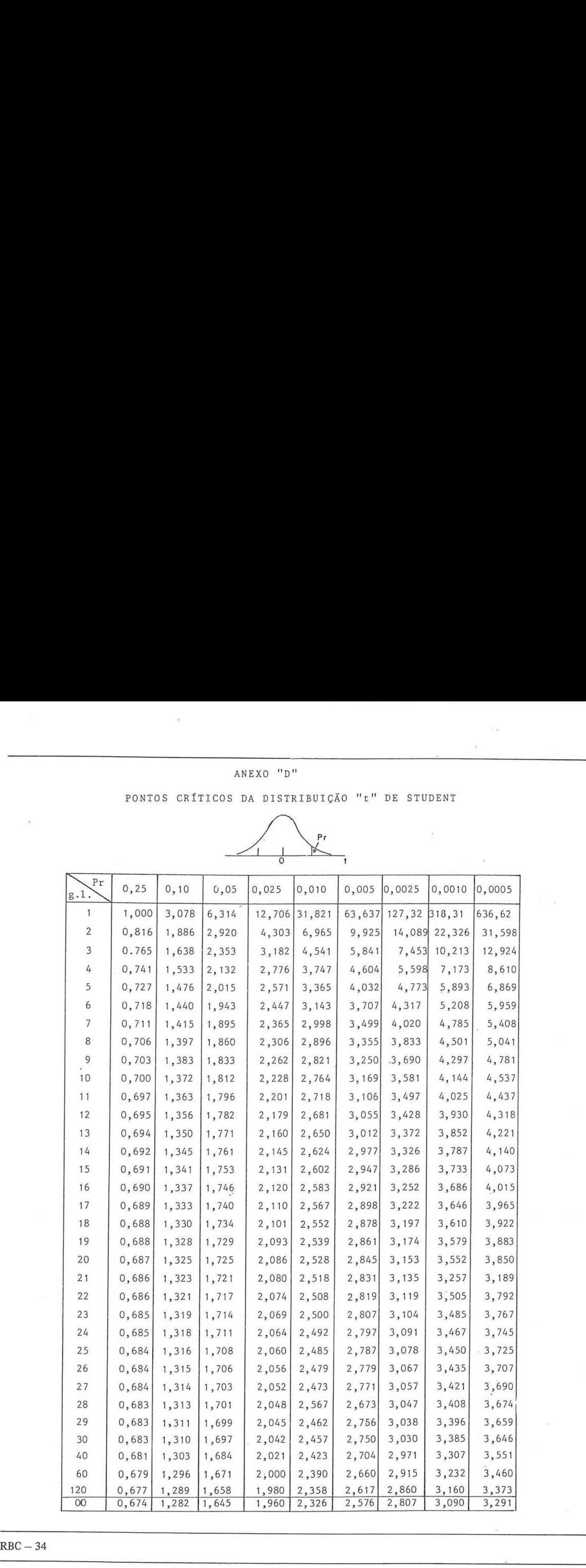

**MODEL LETUS** FORTRON U.C. 1144  $31 - j[1L - 85]$ riAIN.  $8:52$ **MANE** PROGRAMA PARA FORMACAD DE MONFLO , UTILIZANDO TRAINFORS 00001 Ū  $\overline{C}$ 00002 RELATIVAS AO MODELO DE COLINFARIDADE  $\mathcal{L}$ 00003 DIMENSION X0(39,1), CX(39,1), XA(39,1), A(36,39), P1(36,1)  $00004$ DIMENSION  $AR(39,39)$ , VLB(36,1), VL0(36,1), VL1(36,1) 00005 DIMENSION U1(39,1), P2(18,1), VLB2(18,1), VFRS(39), XHVC(39,39) 00006 DIMENSION VL2(18,1), K(18), WHVC(39,1)  $00007$ 00008 C DIMENSION RA(36,39), TRA(39,36), RUV(36,36), W(36,1), RD(36,1) 00009 C 00010  $\ddot{C}$ NP --> NUMERO DE PONTOS LINOS  $00011$  $\mathsf{C}$ 00012 NC --> NUM. DE PARAMETROS A SEREM FIXADOS POR INJUNCOES ORDEM DA HATRIZ A  $\mathsf{C}$ 00013  $\mathbb{C}$  $M = 4$   $*$ NF 00014 C N=12 + 3\*NP NUMERO DE PARAMETROS 00015  $\mathsf{C}$ NC --> NUMERO DE ERUACOES DE INJUNCAO 00016  $\overline{C}$ TOL -> CRITERIO DE CONVERSENCIA PARA ITERACÚES 00017  $\mathsf{C}$ 00018 00019  $\mathsf{C}$ XO(N,1) --> VETOR DOS PARAMETROS AMROXIMAGOS C CX(N,1) --> VETOR DAS CORRECOFS AOS PAR. APROXIMADOS 00020  $\mathbb{C}$ XA(N,1) --> VETOR DOS PARAMETROS AUUSTADOS XA=XO+CX 00021  $\overline{C}$ A(M,N) --> MATRIZ DAS DER, PARC; (SUBROTINA) 00022 SGMO --> VARIANCIA DA OBS. DE PESO UNITARIO ( A PRIORI)  $\overline{C}$ 00023  $\overline{C}$ PI(M,1) -- > PESOS DAS OBSERVACOES 00024  $\bar{C}$ AN(N.N) --> MATRIZ NORMAL 00025 C VLB(M.1) -> VETOR DAS ORSERVACOES (COORD DE FOTO ) 00026 00027 C  $VLQ(H, 1) = F(XQ)$  $\overline{C}$  $UL1(M,1) = UL.0 - UL.$ 00028  $\tilde{C}$ 00029  $U1(N,1) = A T * F1 * L1$ С 00030 C FXPRESSOES MATRICIAIS REFERENTES AS INJUNCOES 00031 P2(N,1) --> PESO DAS INJUNCOES( PESO AOS PARAMETROS) C 00032  $\mathbb{C}$ VLB2(N,1) --> VALORES FIXOS DOS PARAMETROS 00033  $\overline{C}$  $V1.2 = V1.02 - V1.82$ 00034  $\overline{C}$ 00035 LEITURA DOS DADOS  $\mathbb{C}$ 00036 NUM. DE PONTOS LIDOS, NUM. DE PARAM. FIXOS C 00037 00038 READ(2,\*)NP,NC 00030  $M = 4$ \*NF  $N=12+3*NP$ 00040 00041 VETOR DOS PARAMETROS APROXIMADOS  $\Gamma$ 00042  $READ(2,*)$  (XO(I,1), I=1, N) 00043 READ(2,\*)SGMG 00044  $REAI(2,*)TOL$ LEITURA DA CONSTANTE DA CAMARA 00045 ī 00046  $REAI(2,*)C$ 00047 PESOS DAS COORDENADAS OBSERVADAS  $\Gamma$ 00048  $RFAJ(2,*)$  ( $F1(I,1)$ ,  $I=1$ ,  $M$ )  $00049$ VETOR DAS OBSERVACOLS C 00050 尺円AD(2)\*)(ULB(I,1),J=1,吖! 00051 Ċ DADOS REFERENTES AS INJUNCOES ( PARAMETROS FIKOS) 00052 C K(JJ)-->NUM, DO PARAMETRU A SER FIXADO(COLUNA DE A), PESO  $\mathbb{C}$ 00053 E O VALOR FIXO DE TAL PARAMETRO 00054  $\Gamma$ 00055 DO 10 JUS1, NO RFAD(2, \*)K(JJ), P2(JJ, 1), VLB2(JJ, 1) 00056

Aplicação:

Uma amostra de 20 pontos de teste de campo acusou o se-<br>guinte resultado para os erros planimétricos (em metros)

 $\frac{3}{7}$ , 4, 5, 6, 7, 7, 8, 9, 11, 12, 13, 16, 16, 17, 19, 20, 22, 24, 24

Construir o Intervalo de 90% de confiança para a media-<br>na dos erros da carta.<br>Solução:<br> $r = \frac{n}{2} + \frac{Zo}{2}\sqrt{n}$ na doserros da carta.

$$
r = \frac{n}{2} + \frac{Zo}{2}\sqrt{n}
$$

 $Z_{0100\%}$  =  $Z_{010,05}$  = 1,645 (ANEXO "E")

D+SE,20 = 13,68 = 14 (Por segurança) 

$$
q = n - r + 1 \qquad q = 20 - 14 + 1 = 7
$$

Pelos dados fornecidos:<br> $X(7) = 8$ 

- 
- 

X (14) = 17<br>O intervalo de 90% de confiança será:<br>8<sup>≤</sup>  $\gamma$  <sup>≤</sup> 17 metros

Para classificar-se a carta, proceder-se-ia de maneira aná loga ao descrito em 3.6, ouseja: verificar-se-ia qual <sup>o</sup> menor PEC quenãoé ultrapassado por <sup>17</sup> metros. PEC que não é ultrapassado por 17 metros.<br>Observação: مجاهد رحمت

Uma restituição séria a este teste é o tamanho da amostra,<br>que não pode ser muito pequeno (utilizar n <sup>≥</sup> 15).

# <sup>4</sup> — Proposta de Metodologia para Determinação da Exati- dão de umaCarta.

### 4.1 — Generalidades

Segundo os tópicos desenvolvidos até aqui, a exatidão de<br>um documento cartográfico será determinada em duas eta-<br>pas. A primeira delas consistirá na estimativa de sua precisão,<br>através dos Erros Quadráticos Médios Totais p

### 4.2 — Algoritmo

### 1º Passo:

Estimadaprecisão do Documento Cartográfico, através dos EMQ Totais Previsíveis.

\* Para <sup>a</sup> planimetria, pela expressão dada em 2.2. a) \* Paraa altimetria, pela expressão dada em 2.2.b)

### 2º Passo:

Comparação dos dados obtidos no 1º Passo com os Er- ros-Padrões correspondentesàs classes (A, Be C); verificação da classe onde se enquadraacarta (em termosde precisão).

| $Mp \leq \gamma$ plan para  | $\sigma =$ Eiro-padção |
|-----------------------------|------------------------|
| $Mh \leq \sigma$ alt para   |                        |
| $Mh \leq \sigma$ alt para   |                        |
| $Classe A, B \text{ ou } C$ |                        |

Observação:

Caso os EMQ ultrapassem os Erros-padrões correspondentes, devem ter seus valores lançados no rodapé da carta. (§ único do Artigo 10 do Decreto 89.817).

Nesta situação, desnecessária seria a execução dos testes de<br>campo, para a determinação da acuracidade da carta, pois não campo, para a determinação da acuracidade da carta, pois na<br>se poderá estimá-la sem que a precisão esteja compatível.

3º Passo:

Execução dos Testes de Campo

O objetivo destes testes será o de determinar as coordenadas planialtimétricas (separadamente) dos pontos selecionados para teste da planimetria e altimetria, respectivamente.

Umaproposição parasua execuçãoé apresentada no item

### 4º Passo:

Determinação (na Carta) das coordenadas dos pontos de teste de campo.

i) Para altimetria: Por interpolação simples (linear) das curvas de nível que englobam o ponto.

ii) Para planimetria: sugere-se a colocação da última pro vaacores da carta em coordenatógrafo, a fim de que possam ser minimizados os erros de leitura das coordenadas.

### Observação:

É evidente que serão introduzidos erros de deformação, causados pelo plástico da Prova a Cores, por maiores que se-<br>jam suas características de estabilidade. Entretanto, pressupor-se-á que <sup>a</sup> magnitude dessas deformações seja maior ou igual às deformações introduzidas no processo de impressão das cartas (confecção de fotolitos, deformações do papel, por-se-a que a magmitude dessas deformações seja maior ou<br>igual às deformações introduzidas no processo de impressão<br>das cartas (confecção de fotolitos, deformações do papel,<br>etc...). Este procedimento visa possibilitar qu daclasse seja impressa juntamente com a carta, mas nada obsta acolocá-la na folha já impressa —por exemplo — através de carimbo. Nestecaso, colocar-se-ia <sup>a</sup> folhajá impressa no coordenatógrafo, a fim de serem realizadas as medições necessá rias. Applicação de la construir de la construir de la construir de la construir de la construir de la construir de la construir de la construir de la construir de la construir de la construir de la construir de la construir de Application<br>
(also spins and activity of the state of the spin and contribute of the spin and the spin and the spin and the spin and the spin and the spin and the spin and the spin and the spin and the spin and the spin a

5º Passo:

Cálculo dosresíduos planialtimétricos(separadamente). Para o conjunto de coordenadas de campo tem-se:

$$
\mathrm{P}_i = \left\{ \mathrm{E}_i, \mathrm{N}_i \right\}; \ \mathrm{A}_i = \left\{ \mathrm{H'}_i \right\},
$$

onde P; <sup>e</sup> A; indicam os pontos de teste de Planimetria e Altimetria, res pectivamente.

Para o conjunto de coordenadas da carta, tem-se:

Para o conjunto de coordinates da carta, tem-se

\n
$$
P'_{i} = \{E'_{i}, N'_{i}\}; A'_{i} = \{H'_{i}\}
$$
\nEntão, para a planimetria, tem-se:

Então, para a planimetria, tem-se:

ra o conjunto de coordinates da carta, tem-se  
\n
$$
\{E'_{i}, N'_{i}\}; A'_{i} = \{H'_{i}\}
$$
\n  
\n
$$
i\tilde{a}o, para a planimetria, tem-se:\n
$$
\epsilon P l_{i} = \sqrt{(E_{i} - E'_{i})^{2} + (N_{i} - N'_{i})^{2}}
$$
\n  
\na a altimetria:
$$

Para a altimetria:

$$
\epsilon h_i = lH_i \hspace{-0.5mm}-\hspace{-0.5mm} H_i^{'}\, l
$$

6º Passo: Construçãodosintervalos de confiança para as médias populacionais dos erros planiméatricos e altimétricos, respectivamente, pela aplicação dos teste "t". ntervalos de contiança para as medias po-<br>s planiméatricos e altimétricos, respecti-<br>cação dos teste "t".<br>tem-se:<br> $\frac{1}{\sqrt{2}}$  =  $\frac{1}{\sqrt{2}}$  =  $\frac{1}{\sqrt{2}}$  =  $\frac{1}{\sqrt{2}}$  =  $\frac{1}{\sqrt{2}}$  =  $\frac{1}{\sqrt{2}}$  =  $\frac{1}{\sqrt{2}}$  =  $\frac$ 

Das observações, tem-se: n Média amostral: Variância amostral: O intervalo de confiançaserá: 

onde "'t"" <sup>é</sup> calculado como em 3.6...

<sup>À</sup> seguir compara-seolimite superior dointervalo de confiança com os respectivos PEC, verificando-se em que Classe a carta se enquadra ou se satisfaz à Classe imposta ""a prio- $\mathbf{r}$ <sup>"</sup>.

### Observação:

m vista o custo da determina<br>questionamento então é: Qu<br>tra que assegure uma inferên<br>pergunta é de difícil formulo<br>io empírica. Por outro lado,<br>a sugerido (Distribuição ''t'')<br>le pequenas amostras. É claro<br>a, menor será a sta o custo da determinação<br>tionamento então é: Qual c<br>que assegure uma inferência<br>gunta é de difícil formulação<br>npírica. Por outro lado, o p.<br>gerido (Distribuição ''t'') é b<br>equenas amostras. É claro que<br>enor será a ampli stribuição<br>
mostras. É claro que de a amplitude do intensi<br>
nfiável será a estima<br>
mínimo de pontos de a planimetria quante Como foi dito em 3.2.i), devemos raciocinar com pequenas amostras, tendo em vista <sup>o</sup> custo da determinação de um ponto de campo. O questionamento então é: Qual o tamaponto de campo. O questionamento então e: Quai o tama-<br>nho mínimo da amostra que assegure uma inferência confiá-<br>vel? A resposta a esta pergunta é de difícil formulação, carevel? A resposta a esta pergunta é de difícil formulação, care-<br>cendo de comprovação empírica. Por outro lado, o processo de inferência estatística sugerido (Distribuição ''t'') é bastante<br>adequado para o caso de pequenas amostras. É claro que quanto maior for a amostra, menor será a amplitude do intervalo de confiança construído e mais confiável será a estimativa.

Umasugestãoéque <sup>o</sup> número mínimo de pontos de teste devaser <sup>10</sup> (dez) pontos, tantopara <sup>a</sup> planimetria quanto para a altimetria.

## 4.3 — A Execução dos testes de Campo

A fim de não onerar demasiadamente o custo de uma folha ou carta, sugere-se que a determinação das coordenadas dos pontos de teste seja realizada juntamente com a determinação do apoio suplementar.

Para isto é necessário que se faça uma análise no sentido de otimizar a distribuição dos mesmos no terreno, tendo-se por base cada folha de carta, dentro de determinado Bloco ou Projeto.

A quantidade de pontos de teste variará de uma folha para outra, em função de vários fatores, tais como: O relevo, a vegetação, a escala e o tipo de documento cartográfico, a classe<br>a atingir (se fixada a priori), etc... Entretanto, sugere-se que nunca seja inferior a 10 (dez) pontos por folha ou carta e que<br>os pontos se distribuam equitativamente pelos quatro qua-<br>drantes da folha (Fig 5).

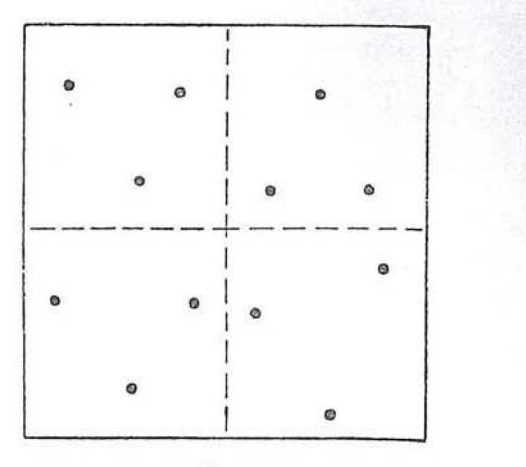

Fig.5

Exemplo de Distribuição Eqüitativa dos Pontos de Teste Pelos Quatro Quadrantes da Folha

Para pontos planimétricos deve impor-se a condição de que sejam bem nítidos não só no terreno, como também na carta a ser elaborada. Por exemplo, cruzamentos de estradas, cantos ou cruzamentos de cercas, cantos bem definidos de bosques, pomaresou clareiras seriam exemplos de pontos de teste planimétricos.

Na escolha dos pontos de teste altimétricos devem ser levados em consideração os mesmoscritérios estabelecidos para a planimetria, particularmente quanto à sua distribuição pela folha.

calientos de certas, cantos bem deminares ou clareiras seriam exemplos de poicos.<br>
lha dos pontos de teste altimétricos donsideração os mesmos critérios estab<br>
netria, particularmente quanto à sua<br>
sisto, estes devem situa Além disto, estes devem situar-se preferencialmente em regiões de diferentes altitudes e de declives variados, desde os mais acentuadosaté locais relativamente planos. Bons exemplos de locais para a escolha de pontos de teste altimétricos seriam os leitos de rodovias e estradas de ferro. Observações:

i) <sup>É</sup> evidente que aprecisão da determinação dos pontos de teste será função da escala da carta que se deseja classificar. Entretanto, não deve ser inferior à dos pontos de apoio suplementar.

ii) Os pontos de teste não deverão prestar-se a outra finalidade que não a de estimar a acuracidade da carta. Não deverão, portanto, entrar noajustamento da aerotriangulação.

# 4.4 — ExemploPrático Comentado

Determinar <sup>a</sup> classe de uma folha topográfica (escala 1:50.000) com as seguintes características de construção:

- a) Escala de vôo = Escala dos diapositivos =  $1:100.000$ .
- b) Escala de restituição = Escala da carta.
- c) Eguidistância das curvas de nível = 20 metros.
- d) Precisão do apoio de campo. Planimetria:  $\pm$  5,0 m (0,1 mm  $\times$  E<sub>c</sub>)
- Altimetria:  $\pm$  1,0 m (1/20 Equidistância) e) Precisão do ajuste da aerotriangulação
- Planimetria:  $\pm$  6,0 m Altimetria:  $\pm$  2,0 m
- f) Instrumento restituidor utilizado: Wild B/8.
- g) Altura média de vôo: 15.000m.
- h) Inclinação média do terreno: 20º

Foram realizados os testes de campo e a medição em coordenatógrafo dos pontos de teste, tendo-se chegado aos resultados constantes dos ANEXOS "F" e "G" (planimetria e altimetria, respectivamente). 4.4 — Exemplo Prático Comentado<br>
1-50.000) com as seguintes características de construção:<br>
1:50.000) com as seguintes características de construção:<br>
a) Escala de vôo = Escala dos diapositivos = 1:100.000.<br>
b) Escala de

Observação: Dados fictícios

### SOLUÇÃO

===

1º Passo:

Estimativa da precisão da carta a) para altimetria, tem-se:

$$
\rm{M} p^2 \, = \, M^2 p c \, + \, M^2 p t \, + \, M^2 p p \, + \, M^2 i \, + \, M d^{21} \, + \, M^2 d_2
$$

 $M^2$ <sub>pc</sub> =  $({}^{\#}5)^2$  = 25,0 m<sup>2</sup>

 $M^2$ <sub>pt</sub> =  $({}^{\#}6)^2$  = 36,0 m<sup>2</sup>

 $\mathrm{M^2_{\text{pp}}} = (20\mu \text{ m} \times \text{E}_{\text{d}})^2 = (20 \times 10^{-6} \times 100.000)^2 \text{ m} =$  $4,0m<sup>2</sup>$ =  $(\sqrt[4]{5})^2$  = 25,0 m<sup>2</sup><br>
=  $(20\mu \text{ m} \times \text{E}_d)^2$  =  $(20 \times 10^{-6} \times 100.000)$ <br>
30 $\mu$  m × E<sub>d</sub>)<sup>2</sup> =  $(30 \times 10^{-6} \times 100.000)^2$  =<br>
=  $(0,15 \text{ mm} \times \text{E}_f)^2$  =  $(0,15 \times 10^{-3} \times 50.0)$ <br>  $\frac{1}{2}$ <br>
=  $(0,10 \text{ mm} \times \text{E}_f)^2$  =  $(20 \times 10^{-6} \times 100.000$ <br>  $\times 10^{-6} \times 100.000)^2 =$ <br>  $= (0,15 \times 10^{-3} \times 50.0)$ <br>  $= (0,10 \times 10^{-3} \times 50.0)$ <br>  $\boxed{M_p = \pm 12,46 \text{ m}}$ 

 $M^2$ **j** =  $(30 \mu \text{ m} \times \text{Ed})^2$  =  $(30 \times 10^{-6} \times 100.000)^2$  = 9.0 m<sup>2</sup>

 $(M_{d1}) = (0.15 \text{ mm} \times \text{Er})^2 = (0.15 \times 10^{-3} \times 50.000)^2$ 56,25 m2

 $(M_{d2})^2 = (0,10 \text{ mm} \times E_c)^2 = (0,10 \times 10^{-3} \times 50.000)^2 =$ 25,0m?

 $M_{\rm p}^2$  = 155,25 m<sup>2</sup>  $M_{\rm p}$  =  $\overline{ }$  12,46 m

b) Para a altimetria, tem-se:

 $M^2$ h = M<sup>2</sup>hc + M<sup>2</sup>hi + M<sup>2</sup>ht + (M'<sub>p</sub> tan  $\alpha$ )<sup>2</sup> . .  $M_{\text{hc}}^2 = \left(\frac{1}{20} \times E_q \text{ CN}\right)^2 = \left(\frac{1}{20} \times 20\right)^2 = 1 \text{ m}^2$  $\frac{M^2hc + M^2hi^2 + M^2ht + (M'p \tan \alpha)^2}{20}$ <br> $\frac{1}{20}$  X E<sub>q</sub> CN)<sup>2</sup> =  $(\frac{1}{20}$  X 20)<sup>2</sup> = 1 m<sup>2</sup>

 $RBC - 38$ 

 $M^2$ hi =  $(0,2\% \text{ o } Z)^2$  =  $(0,2\% \text{ o } \times 15.000)^2$  = 9,0 m<sup>2</sup>

 $M^2$ <sub>ht</sub> =  $(* 2,0)2 = 4 m^2$ 

 $(M'p \tan \alpha)^2 = M'p^2 \tan^2\alpha = (M^2p - M^2)x (\tan 20^\circ)^2 =$  $(M'p \tan \alpha)^2 = M'p^2 \tan^2 \alpha = (M'p - \beta)$ <br>(155,25 — 9,0) (0,363970)<sup>2</sup> = 19,37 m<sup>2</sup> =  $(0,2\% \text{ o } \times 15.00)$ <br>4 m<sup>2</sup><br>2 tan<sup>2</sup> $\alpha$  =  $(M^{2}p - M^{2})$ <br>53970)<sup>2</sup> = 19,37 m<sup>2</sup>

$$
M2hi = (0,2\%°° 2)2 = (0,2\%°° × 15.00)
$$
  
\n
$$
M2ht = (* 2,0)2 = 4 m2
$$
  
\n
$$
(M'p \tan \alpha)2 = M'p2 \tan2 \alpha = (M2p - M)(155,25 - 9,0) (0,363970)2 = 19,37 m2
$$
  
\n
$$
M2h = 33,37 m2 / Mh = * 5,78 m
$$

2º Passo:

Comparação com os erros-padrões (Vide tabela constante do ANEXO ""B"") Paraa classe A:

 $\sigma_{\rm p}$  =  $\pm$  15,0 m e  $\sigma_{\rm h}$  =  $\pm$  6,6 m

Comparando-se com  $M_p = 72,46$  m ( $\lt \sigma_p$ ) e M<sub>h</sub> =  $\overline{ }$  = 5,78 m ( $\leq \sigma_h$ )  $M_{\rm p}$  =  $\pi$  12,46 m (<  $\sigma_{\rm p}$ )<br>
recisão, que a carta satisf<br>
(OS "F" e "G"<br>
los de 90% de confiança

Conclui-se, quanto à precisão, que a carta satisfaz aos padrões da classe A.

### 39,49 e 5º Passos:

, 4º e 5º Passos:<br>Constantes dos ANEXOS ''F'' e ''G''

### 6º Passo:

л.

Construção dos intervalos de 90% de confiança pra as médias doserros: 6.º Passo:<br>Construção<br>dias dos erros<br>a) Para a Plan<br>a.1) Cálculo c

a) Para a Planimetria:

$$
{}^{6} 6,6 \text{ m}
$$
\n
$$
{}^{4} \text{p} = {}^{7} 12,46 \text{ m} (< 6 \text{ p})
$$
\n
$$
{}^{1} \text{r}_0
$$
\n
$$
{}^{1} \text{r}_1
$$
\n
$$
{}^{1} \text{r}_0
$$
\n
$$
{}^{1} \text{r}_1
$$
\n
$$
{}^{1} \text{r}_0
$$
\n
$$
{}^{1} \text{r}_1
$$
\n
$$
{}^{1} \text{r}_0
$$
\n
$$
{}^{1} \text{r}_1
$$
\n
$$
{}^{1} \text{r}_0
$$
\n
$$
{}^{1} \text{r}_1
$$
\n
$$
{}^{1} \text{r}_2
$$
\n
$$
{}^{1} \text{r}_2
$$
\n
$$
{}^{1} \text{r}_2
$$
\n
$$
{}^{1} \text{r}_1
$$
\n
$$
{}^{1} \text{r}_2
$$
\n
$$
{}^{1} \text{r}_2
$$
\n
$$
{}^{1} \text{r}_1
$$
\n
$$
{}^{1} \text{r}_2
$$
\n
$$
{}^{1} \text{r}_2
$$
\n
$$
{}^{1} \text{r}_2
$$
\n
$$
{}^{1} \text{r}_3
$$
\n
$$
{}^{1} \text{r}_4
$$
\n
$$
{}^{1} \text{r}_5
$$
\n
$$
{}^{1} \text{r}_6
$$
\n
$$
{}^{1} \text{r}_7
$$
\n
$$
{}^{1} \text{r}_8
$$
\n
$$
{}^{1} \text{r}_9
$$
\n
$$
{}^{1} \text{r}_9
$$
\n
$$
{}^{1} \text{r}_9
$$
\n
$$
{}^{1} \text{r}_9
$$
\n
$$
{}^{1} \text{r}_9
$$
\n
$$
{}^{1} \text{r}_9
$$
\n
$$
{}^{1} \text{r}_9
$$
\n
$$
{}^{1} \text{r}_9
$$
\n
$$
{}^{1} \text{r}_9
$$
\n

Conclui-se, quanto à precisão, que a carta satisfaz aos pa-  
drões da classe A.  
3°, 4° e 5° Passos:  
Constantes dos ANEXOS "F" e "G"  
6° Passo:  
Constructão dos intervalos de 90% de confiança pra as mé-  
dias dos erros:  
a) Para a Planimetriá:  

$$
\mu = \overline{X} \pm t\alpha \frac{s}{\sqrt{n}}
$$
  
a.1) Cálculo do erro médio amostral:  

$$
\overline{X} = \frac{1}{n} \sum_{i=1}^{n} \rightarrow \overline{X} = \frac{1}{15} \sum_{i=1}^{15} \epsilon_{PI_i} \rightarrow \overline{X} = \overline{\epsilon}_{pli} = 18,06m
$$
  
a.2) Cálculo da variância amostral:

a.2) Cálculo da variância amostral

4.4 — Exemplo Páricio Comentado  
\n
$$
M^2 \text{hi} = (0.2\%e \times 2)^2 = (0.2\%e \times 15.000)^2 = 9.0 \text{ m}^2
$$
\n1:9.0.0000 cm on a sequential characteristic of construction  
\n
$$
M^2 \text{hi} = (30 \text{ m} \times \text{E}) \times 10^{-10} \text{ m} \times \text{E}^2
$$
\n
$$
M^2 \text{hi} = (30 \text{ m} \times \text{E})^2 = (0.10 \text{ m} \times \text{E})^2 = (0.10 \times \text{m}^2 \times 50.000)^2 = 10^{-2} \text{ m}^2
$$
\n
$$
M^2 \text{hi} = (30 \text{ m} \times \text{E})^2 = (0.10 \text{ m} \times \text{E})^2 = (0.10 \times \text{m}^2 \times \text{E}) \times 10^{-2} \text{ m}^2
$$
\n
$$
M^2 \text{hi} = \frac{33.37 \text{ m}^2}{2} = \frac{\text{M}_\text{h} = \frac{\pi}{2} \times 5 \text{ m}}{\text{M}_\text{h} = \frac{\pi}{2} \times 5 \text{ m}}
$$
\n2: Passo:  
\n
$$
M^2 \text{hi} = (0.10 \text{ m}) \times \text{E}_\text{D}
$$
\n
$$
M^2 \text{hi} = (0.10 \text{ m}) \times \text{E}_\text{D}
$$
\n
$$
M^2 \text{hi} = (0.10 \text{ m}) \times \text{E}_\text{D}
$$
\n
$$
M^2 \text{hi} = (0.10 \text{ m}) \times \text{E}_\text{D}
$$
\n
$$
M^2 \text{hi} = (0.10 \text{ m}) \times \text{E}_\text{D}
$$
\n
$$
M^2 \text{hi} = (0.10 \text{ m}) \times \text{E}_\text{D}
$$
\n
$$
M^2 \text{hi} = (0.10 \text{ m}) \times \text{E}_\text{D}
$$
\n
$$
M^2 \text{hi} = (0.10 \text{ m}) \times \text{E}_\text{D}
$$
\

2.3) Cálculo de <sup>t</sup>

 $\alpha = (1 - \text{nível de confiança}) / 2 = (1 - 0.90) / 2 = 0.05$  $gl = n - 1 = 15 - 1 = 14$ 

Do ANEXO "D", tem-se: 
$$
\boxed{t (0,05;14) = 1,761}
$$
  

$$
\mu = 28,06 \pm 1,761 \cdot \frac{11,13}{\sqrt{15}}
$$

 $\mu = 28,06 \pm 5,06$ 

--

 $\mu$ sup = 33,12m

Comparando-se o limite superior do intervalo com os diversos PEC (ANEXO "B") verifica-se então que a carta não satisfaz à CLASSE A, pois  $33,12$  m  $> 25$  m. ntervalo com os di-<br>tão que a carta não<br>m.<br>nimétricos, a carta

Para a classe B.

33,12 <sup>&</sup>lt; <sup>40</sup> m (satisfaz)

Conclusão:

Quanto à acuracidade, em termos planimétricos, a carta somente satisfaz à classe "B".

b) Para a Altimetria:

Analogamenteaa), tem-se:

 <sup>e</sup> <sup>1</sup> <sup>18</sup> 1.5 & e <sup>X</sup> =1 chi <sup>X</sup> =ehi=7,55m chi =7,55m 2 = Elt(0,05; 17) = 1,740 2,52 u=7,55t1,740 , v18 n=7,55\* 1,04 usup <sup>=</sup> 8,59m <10m (satisfaz <sup>à</sup> Classe '"A") 

Conclusão: Quanto <sup>à</sup> acuracidade, em termos altimétricos, a carta satisfaz à classe "A".

. .

### Resumo:

Da análise dos EMQ Totais Previsíveis, verificou-se que, quanto <sup>à</sup> precisão, acarta satisfaz às prescrições paraa classe "A", Entretanto, verificando-se os resultados dos teste de campo, chega-se à conclusão de que, quanto à planimetria, <sup>a</sup> carta somente atende às prescrições paraaclasse ""B"". Coa carta somente atende às prescrições para a classe "B". Como a exatidão é traduzida pela precisão e acuracidade, não<br>nos resta outra alternativa senão a de classificá-la como CLAS-SEB.

Observações:

nte atende as prescriçoes para<br>io é traduzida pela precisão<br>ra alternativa senão a de classi<br>para inferir a acuracidade d<br>ppo, foi o da Distribuição ''t'<br>da proporção amostral pura e :<br>etivo da aplicação de teste ''t<br>mostr servações:<br>i) Ficou implícito no algoritmo apresentado que o critéi) Ficou implícito no algoritmo apresentado que o crité-<br>rio utilizado para inferir a acuracidade da carta a partir dos rio utilizado para inferir a acuracidade da carta a partir dos testes de campo, foi o da Distribuição "t" de Student (item 3.6) <sup>e</sup> não o da proporção amostral pura <sup>e</sup> simples(item 3.2).

 $\frac{1}{2}$ ii) O objetivo da aplicação de teste "t" foi o de, a partir dos dados amostrais observados, inferir-se o comportamento de todos os pontos da carta, em termos de erros médios de posicionamento absoluto.

iii) Caso tivessem sido aplicados os demais critérios estatísticos, à execução do critério da Proporção Amostral, ter-se-ia chegado à classificação da carta como CLASSE "B". Vejamos as aplicações para a planimetria: iii) Caso tivessem sido aplicados os demais critérios e<br>tísticos, à execução do critério da Proporção Amostral, ter-s<br>chegado à classificação da carta como CLASSE "B". Vejar<br>as aplicações para a planimetria:<br>a) Pelo Crité iii) Caso tivessem sido aplicados os demais critérios<br>tísticos, à execução do critério da Proporção Amostral, ter<br>chegado à classificação da carta como CLASSE "B". Vej<br>as aplicações para a planimetria:<br>a) Pelo Critério da iii) Caso tivessem sido aplicados os demais critérios esta-<br>tísticos, à execução do critério da Proporção Amostral, ter-se-ia<br>chegado à classificação da carta como CLASSE ''B''. Vejamos<br>as aplicações para a planimetria:<br>a

a) Pelo Critério da Proporção Amostral:

Dos ANEXOS "B" e "F", temos:

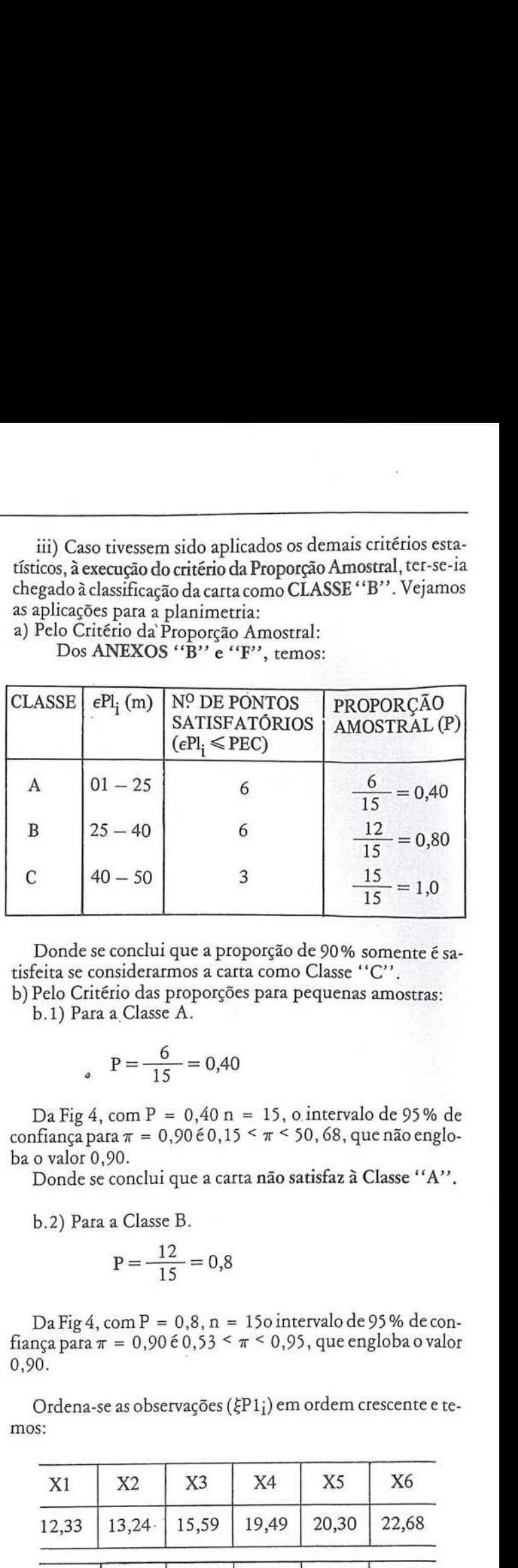

Donde se conclui que a proporção de 90% somente é sa-<br>
feita se considerarmos a carta como Classe "C".<br>
Pelo Critério das proporções para pequenas amostras:<br>
b.1) Para a Classe A.<br>  $P = \frac{6}{15} = 0,40$ tisfeita se considerarmos a carta como Classe "C".

b) Pelo Critério das proporções para pequenas amostras: b.1) Para a Classe A.

$$
P = \frac{6}{15} = 0,40
$$

Da Fig 4, com P =  $0,40$  n = 15, o intervalo de 95% de confiança para  $\pi = 0,90\pm0,15 \leq \pi \leq 50,68$ , que não englo-<br>ba o valor 0,90.

ba o valor 0,90.<br>Donde se conclui que a carta não satisfaz à Classe "A".

b.2) Para a Classes B.  

$$
P = \frac{12}{15} = 0,8
$$

Da Fig 4, com  $P = 0, 8, n = 15$ o intervalo de 95% de confiança para  $\pi = 0.90 \times 0.53 < \pi < 0.95$ , que engloba o valor 0,90.

Ordena-se as observações (¿P1;) em ordem crescente e temos:

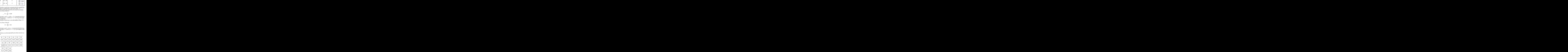

n = 15 (ímpar). Então, utilizemos a fórmula

### ANEXO "F"

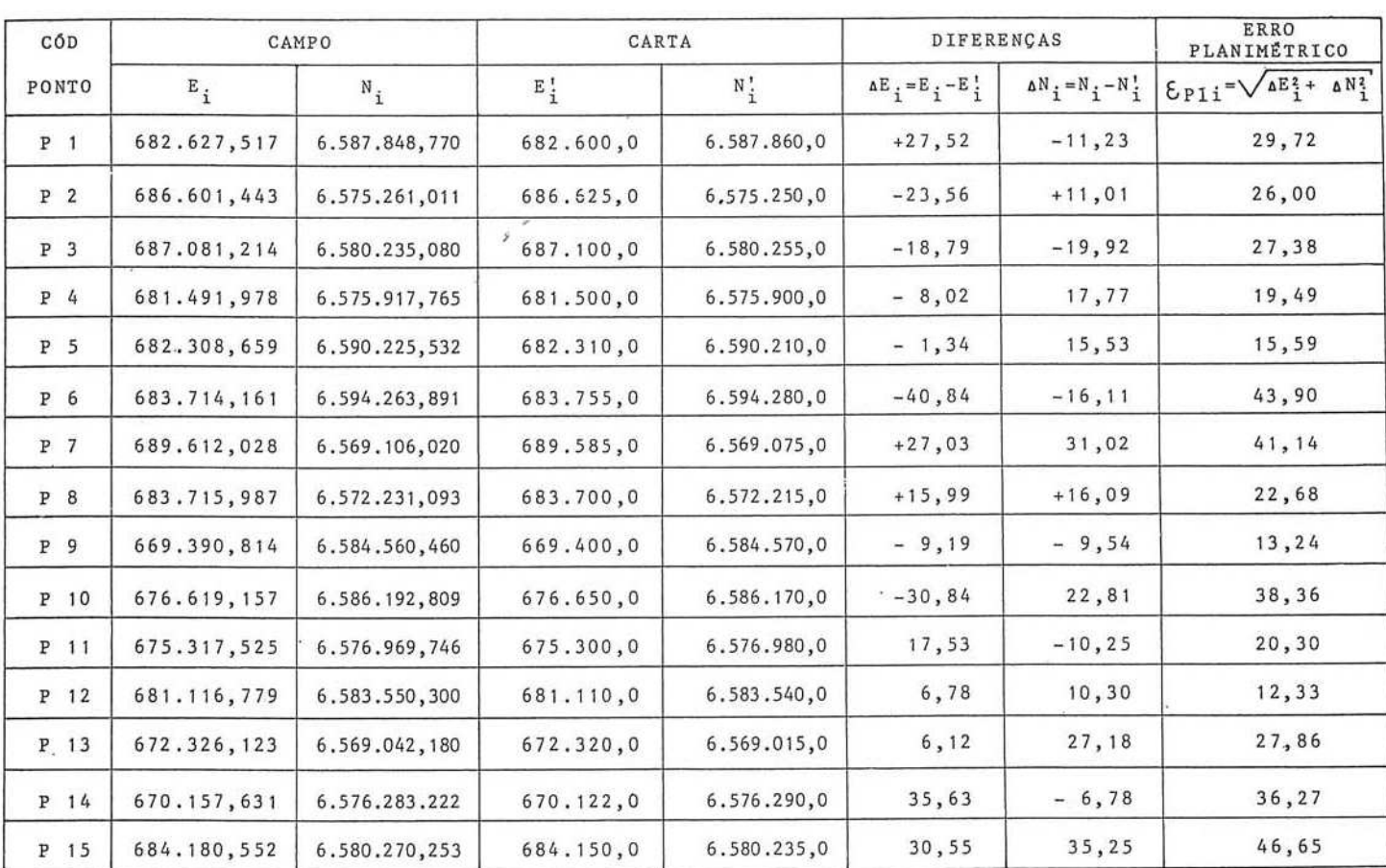

COORDENADAS DOS PONTOS DE TESTE PLANIMÉTRICOS E SEUS RESPECTIVOS ERROS

$$
\text{MESF} \underline{\varphi} \frac{n}{4} \left\{ X \left( \frac{n}{4} \right) + 2X \left( \frac{n+1}{2} \right) + X \left( \frac{3}{4} n+1 \right) \right\}
$$

Donde:

$$
X\left(\frac{n}{4}\right) = X\left(\frac{15}{4}\right) = X(3,7) = X(4) = 19,49
$$
  

$$
X\left(\frac{n+1}{2}\right) = X(8) = 27,38
$$
  

$$
X\left(\frac{3}{4} - n+1\right) = X(12,25) = X(12) = 38,36
$$

Donde: MESF =  $\frac{1}{4}$  (19,49 + 2x27,38 + 38,36) = 28,15

25 m < 28,15 < 40m A carta satisfaz à Classe "B" d) Pelo Critério da Média Amostral:

Pelo resultado apresentado na solução (em a.1 1-6º Passo)

 $\overline{X} = \overline{\epsilon}$  Pl<sub>i</sub> = 28,06m

25 m < 28,06 < 40m. A carta satisfaz à Classe "B" e)Pelo teste do Sinal:

$$
X_{(q)} \leq \nu \leq X_{(r)}
$$
  
\n
$$
r = \frac{n}{2} + \frac{Z_0}{2} \sqrt{n}
$$
  
\n
$$
q = n - r + 1
$$

Para 95% de confiança,  $Zo = 1,96$  (ANEXO "E")

$$
r = \frac{15}{2} + \frac{1,96}{2} \sqrt{15} = 11,30 \approx 12
$$
 (por segurança).

 $q = n - r + 1$ 

$$
q = 15 - 12 + 1 = 4
$$

Como os valores ordenados em "c", temos:  $X(4) = X(q) = 19,49$  $X(12) = X(r) = 38,36$  $19,49 < v < 38,36$ 25m < 38,36 < 40m. A carta satisfaz a Classe "B"

 $\real^n$  G  $\real^n$ ANEXO COORDENADAS DOS PONTOS DE TESTE ALTIMÉTRICOS E SEUS RESPECTIVOS ERROS

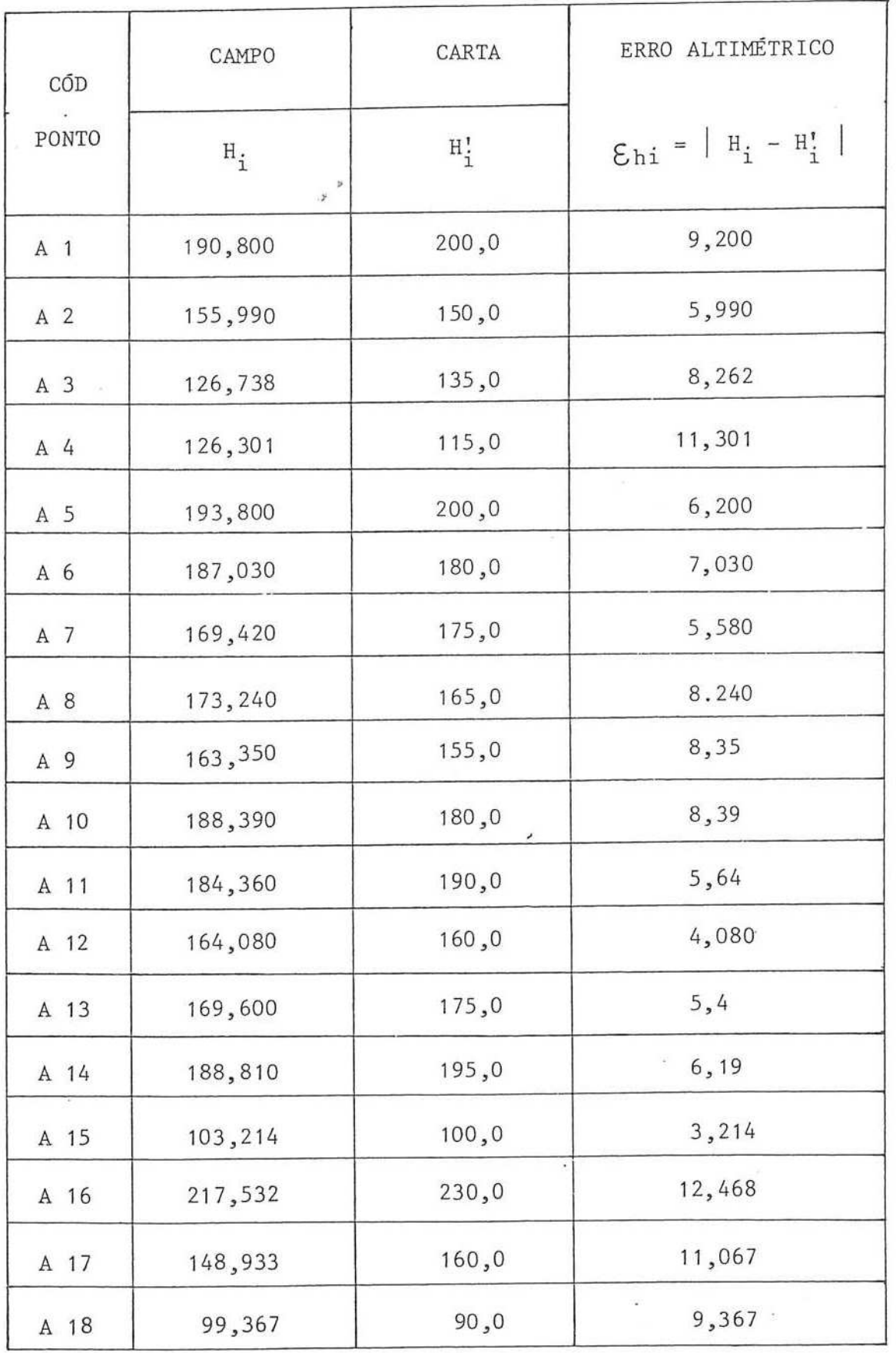

cujos processos de elaboração são os tradicionalmente empregados na DSG, ou seja: Apoio de Campo, Aerotriangulação, Restituição, Gravação e Impressão.

Torna-se evidente que, para o caso de outros documentos cartográficos tais como Cartas-Imagensde Satélite ou Radar, Fotocartas e Cartas de Compilação, dentre outras, torna-se necessário o estabelecimento de novos modelos matemáticos para a estimativa de suas respectivas precisões.

 $\label{eq:20} \begin{minipage}[t]{0.99\textwidth}\begin{tabular}{|c|c|} \hline \multicolumn{1}{|c|{c|}c|} \hline \multicolumn{1}{|c|{c|}c|} \hline \multicolumn{1}{|c|{c|}c|} \hline \multicolumn{1}{|c|{c|}c|} \hline \multicolumn{1}{|c|{c|}c|} \hline \multicolumn{1}{|c|{c|}c|} \hline \multicolumn{1}{|c|{c|}c|} \hline \multicolumn{1}{|c|{c|}c|} \hline \multicolumn{1}{|c|{c|}c|} \hline \$ a estimativa de suas respectivas precisoes.<br>Um outro aspecto que deve ser salientado é o fato de que, nos projetos de construção decartas, deve serrealizado um minucioso estudo da prepoderância dos erros planimétricos àseleção de métominucioso estudo da prepoderância dos<br>sobre os altimétricos e vice-versa, visand dos e instrumentos fotográficos. Aliás, este assunto é exaustivamente analisado em ""Tópicos de Construção de Cartas''1071 e "Seleção de Instrumentos Fotogramétricos"" 108]. Contudo, somente através dos testes de campo se poderá chegar à determinação da exatidão de um documento cartográfico.

### <sup>6</sup> — Conclusão

Aoapresentar umametodologia para a classificação de Documentos Cartográficos, a principal preocupação foi oferecer cumentos Cartográficos, a principal preocupação foi oferece:<br>uma interpretação para o Decreto 89.817, objetivando a colocação em prática de suas imposições.

Em resposta ao questionamento do Critério da Proporção Amostral pura e simples para <sup>o</sup> julgamentodaextidão de uma Amostral pura e simples para o julgamento da extidão de uma<br>Carta, foram oferecidas várias alternativas — igualmente válidas em termos de estatística amostral — , com vistas à obtenção de uma maior flexibilidade no trato do problema. Isto não significa, entretanto, que a metodologia proposta seja a mais adequada, pois outros enfoques ou soluções poderão ser abordados.

Por isso, entende o autor que o tema abordado deva ser submetido à discussão e crítica, antes de ser cogitada sua colocação em prática.

### Referências Bibliográficas

- <sup>1011</sup> Dinarte, Francisco P. N. de Andrade —Tópicos de Construçãode Car tas, Notas de Aula — IME, <sup>1981</sup> — pp 5-3 <sup>e</sup> 3-4
- <sup>1021</sup> Notari, José Moura, Seleção de Instrumentos Fotogramétricos IME,  $1969 - pp 12$
- <sup>1031</sup> Wonnacott, Thomas H. e Ronald J, Introdução à Estatítica; tradução | Wonnacott, Thomas H. e Ronald J, Introdução à I<br>de Alfredo Alves de Farias — Rio, 1980 — pp 473. de Alfredo Alves de Farias — Rio, 1980 — pp 473.<br>1041 Wonnacott, Thomas H. e Ronald J, Introdução à Estatística; tradução
- l Wonnacott, Thomas H. e Konald J, Introdução à E<br>de Alfredo Alves de Farias Rio, 1980 pp 228.
- de Alfredo Alves de Farias Rio, 1980 pp 228.<br>1051 Wonnacott, Thomas H. e Ronald J, Introdução à Estatística; tradução de Alfredo Alves de Farias — Rio, <sup>1980</sup> — pp <sup>202</sup> e 203.
- 061 Wonnacott, Thomas H. e Ronald, Introdução à Estatística; tradução de Alfredo Alves de Farias — Rio, <sup>1980</sup> — pp <sup>426</sup> <sup>e</sup> 433.
- 1071 Dinarte, Francisco P. N. de Andrade, Tópicos de Construção de Cartas, Notas de Aula — IME, <sup>1981</sup>
- <sup>1081</sup> Notari, José Moura, Seleção de Instrumentos Fotogramétricos —IME, 1969.

### Bibliografia

- CASTELO BRANCOFILHO, MOYSÉS, "Avaliação da Precisão de uma Car ta pelo Erro Médio Quadrático" — Rio, 1968. NOTARI, JOSÉ MOURA, "Seleção de Instrumentos Fotogramétricos"", Ins-
- 
- tituto Militar de Engenharia, Rio, 1969. WONNACOTT, THOMASH. <sup>E</sup> RONALD);"IntroduçãoàEstatística"; Tradução Alfredo Alves de Farias, Rio, 1980.
- DINARTE, FRANCISCO P. N. DE ANDRADE."Tópicos de Construção
- MENEZES, PAULO MÁRCIO LEAL DE, Notas de Aula de Cálculo das Compensações", Instituto Militar de Engenharia, Rio, 1984.
- Estado-Maior do Exército "Manual Técnico T-34-304 2<sup>2</sup> edição Aerotriangulação", Brasília, 1984.
- Instruções Reguladoras das Normas Técnicas da Cartografia Nacional, pu-
- blicadas no D. O. da União em 22 de Junho de 1984.<br>COCAR, Informativo, Número Especial, Brasília, Junho de 84.
- COCAR,Informativo especial nº CGP-4, Brasília, Dezembro de 1984.
- COCAR, Informativo nº 05, Brasília, Maio de 1985.